**WE THINK DIGITAL**

**MODUL 3**

# **Kesehatan Digital**

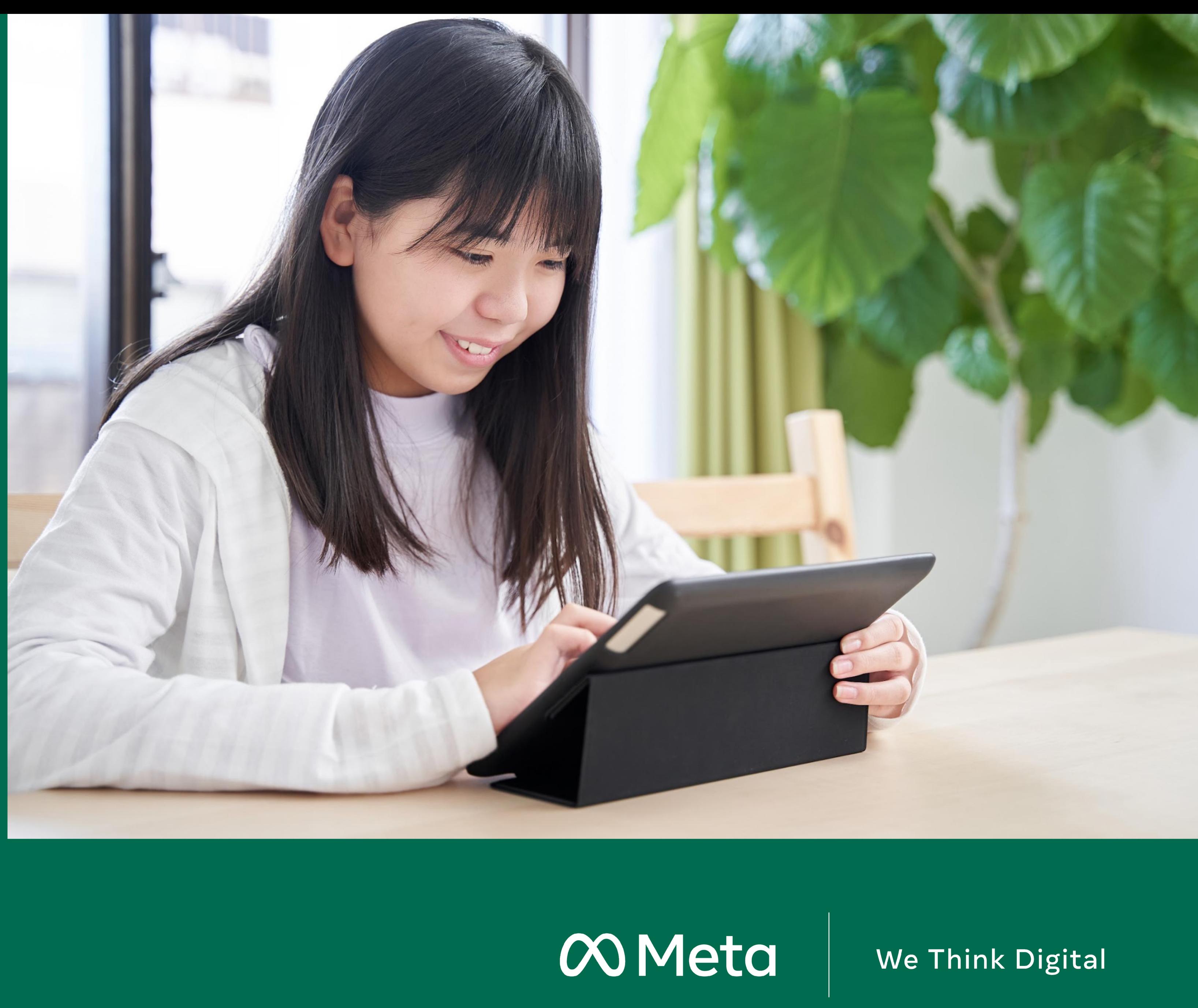

### **Reputasi Online**

**PELAJARAN 1**

**WE THINK DIGITAL: KESEHATAN DIGITAL 2 selama Anda mencantumkan Youth and Media sebagai sumber aslinya dan mematuhi ketentuan lisensi lainnya, serta membagikan karya turunan di bawah ketentuan yang sama.Sumber: Konten ini diselenggarakan oleh Meta dan saat ini menyertakan sumber pembelajaran yang disediakan oleh youth and media di Berkman Klein Center for Internet & Society di Harvard University di bawah lisensi Creative Commons Attribution-ShareAlike 4.0 International. Anda bisa menggunakannya, termasuk menyalin dan membuat karya turunannya, baik bersifat komersial maupun nonkomersial,** 

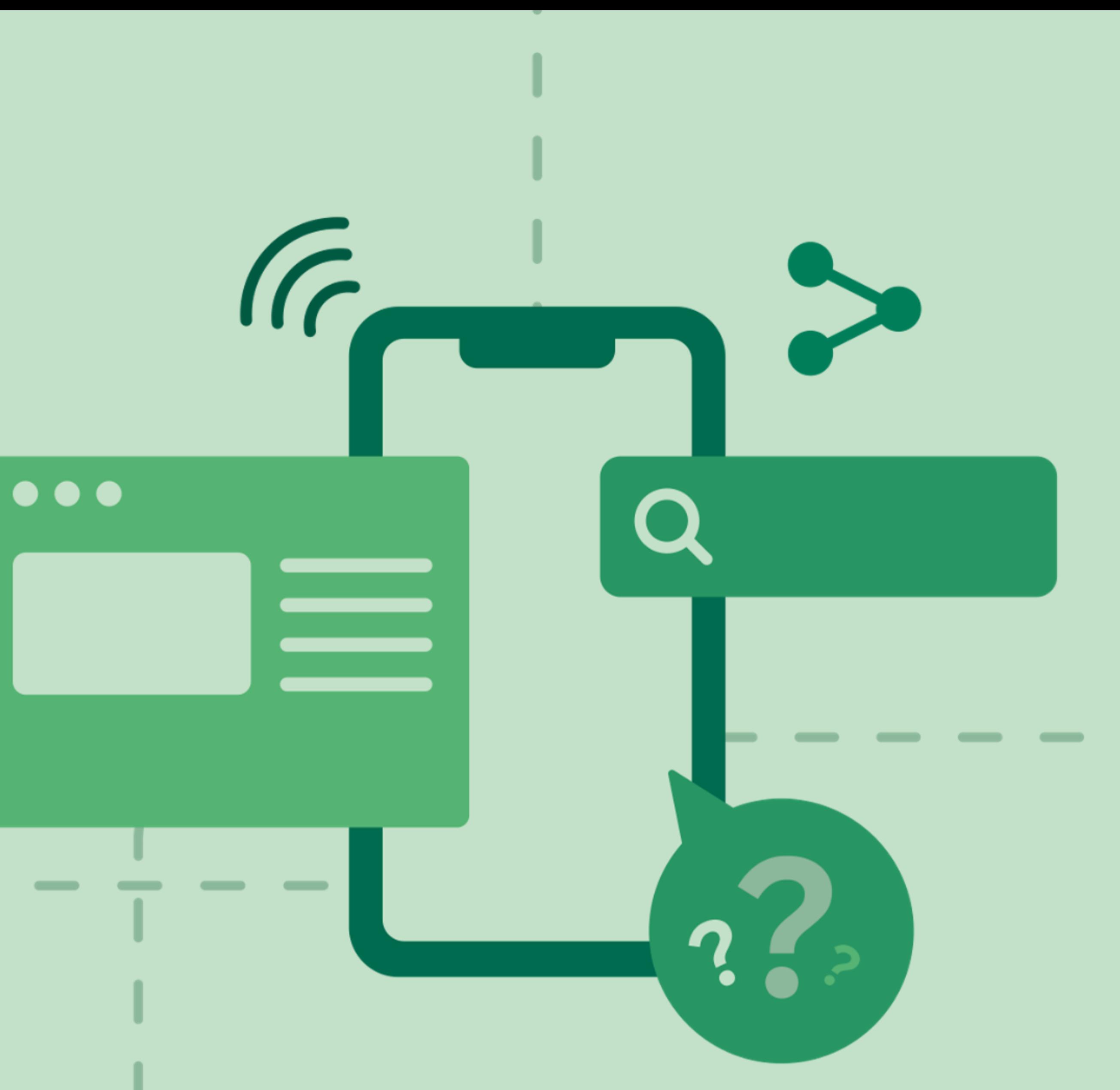

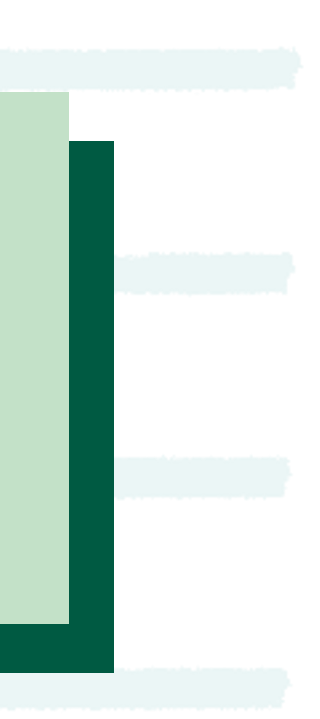

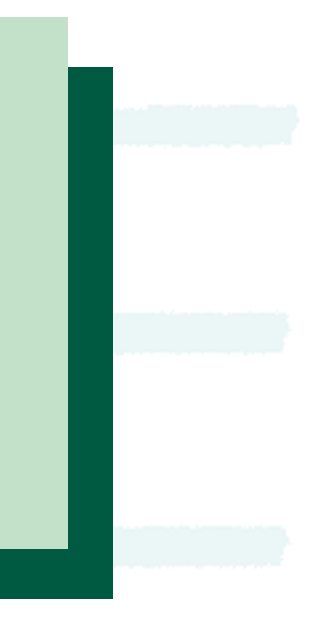

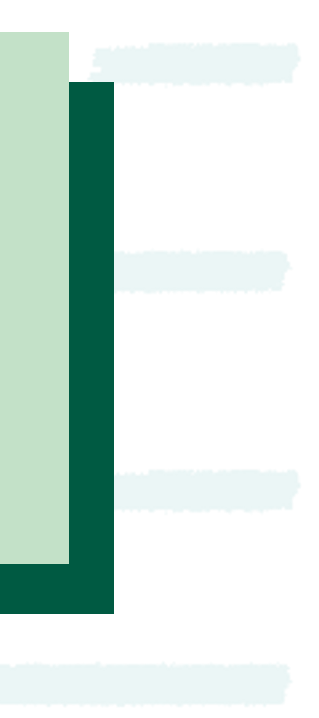

## **Siapa yang Tahu Rahasiamu?**

 $\infty$ Meta **WE THINK DIGITAL: KESEHATAN DIGITAL** 

**PELAJARAN 1 REPUTASI ONLINE**

**Berapa banyak orang di ruangan ini yang mengetahui rahasiamu?**

**Berapa banyak tetanggamu yang mengetahui rahasiamu?**

**Berapa banyak orang yang belum pernah kamu temui secara langsung yang mengetahui rahasiamu?**

### **Bayangkan kamu harus menuliskan rahasia tersebut di atas kertas dan salah satu orang di kelompok ini membacanya.**

**Seminggu kemudian...**

 $\infty$ Meta **WE THINK DIGITAL: KESEHATAN DIGITAL** 

**Berapa banyak orang di ruangan ini yang sekarang mungkin mengetahui rahasiamu?**

**Berapa banyak tetanggamu yang sekarang mungkin mengetahui rahasia itu?**

**Berapa banyak orang yang belum pernah kamu temui secara langsung yang sekarang mungkin mengetahui rahasia itu?**

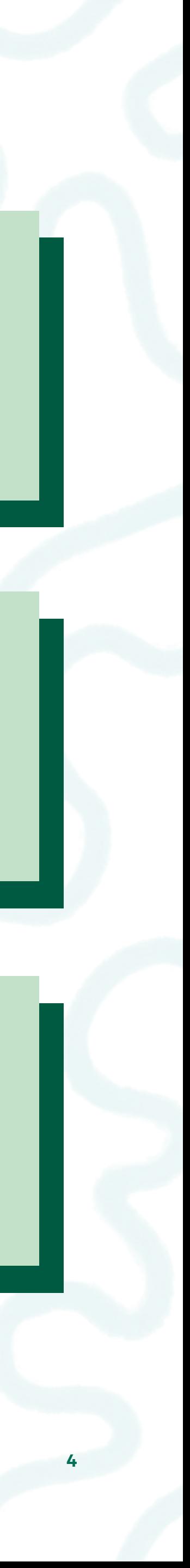

### **Saat memposting status terbaru, foto, atau informasi lainnya di media sosial, siapa pemirsa yang kamu tuju?**

**Apakah pemirsanya bergantung pada platform media sosialnya? Atau konteksnya?**

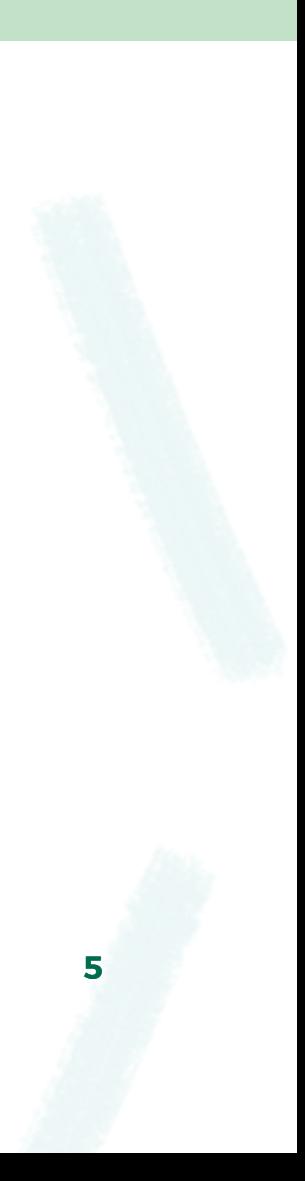

### **Terlepas dari pemirsanya, informasi dapat disalin dan diposting di tempat lain!**

## **Siapa Pemirsa yang Kamu Tuju?**

 $\bigcap$ 

 $\infty$ Meta **WE THINK DIGITAL: KESEHATAN DIGITAL** 

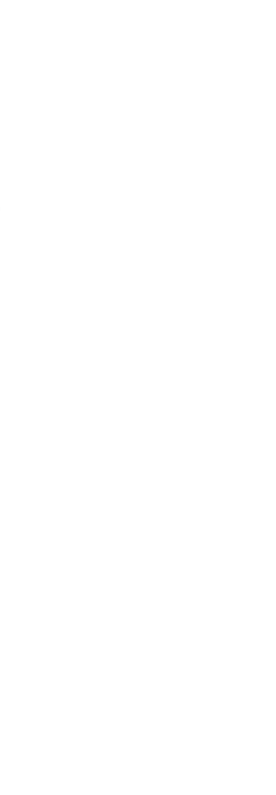

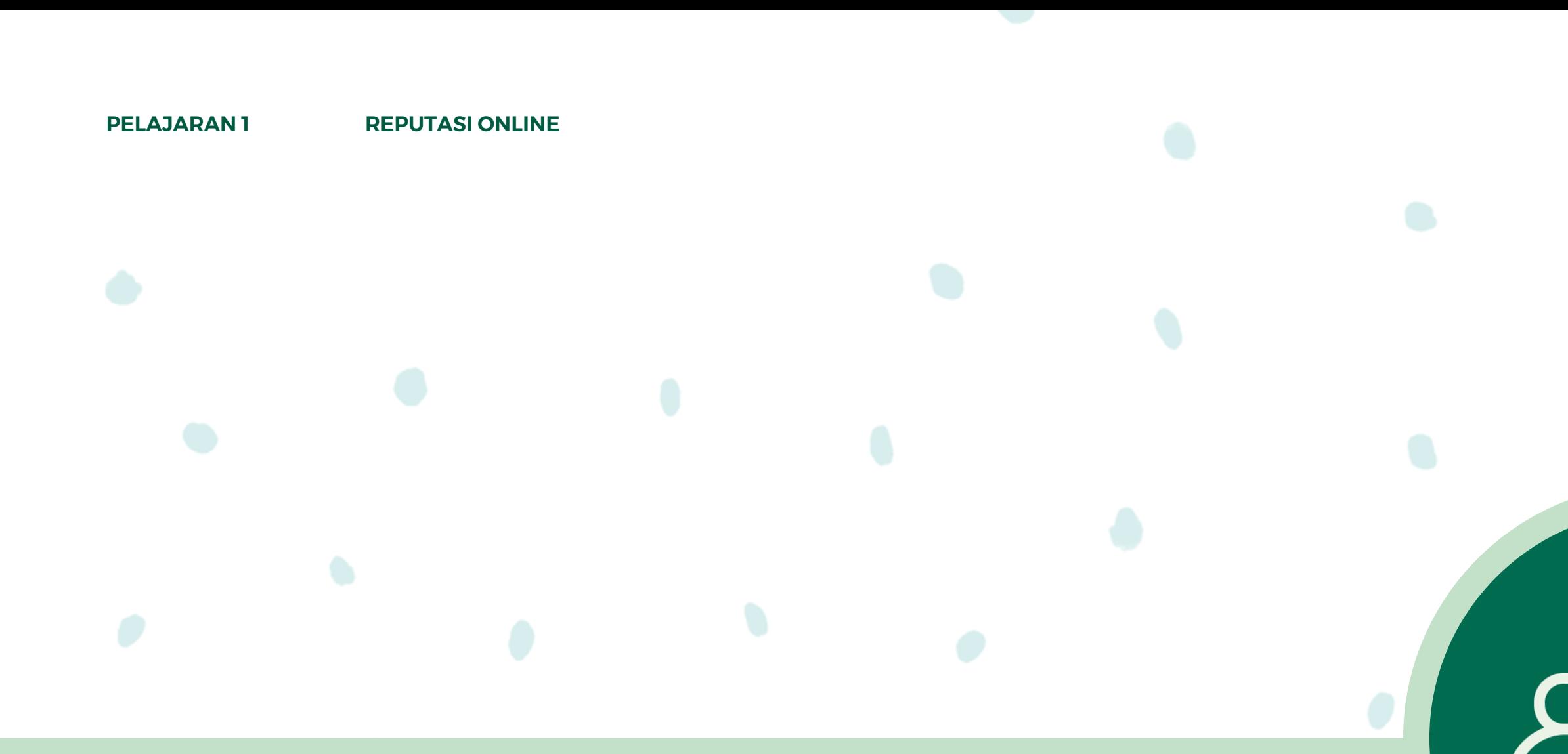

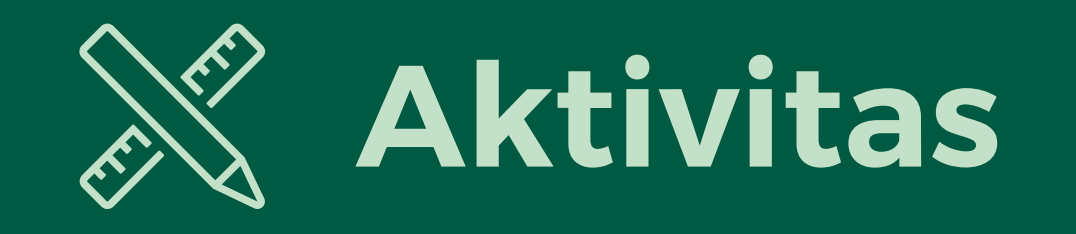

### **Meneliti Reputasimu**

 $\infty$ Meta

**WE THINK DIGITAL: KESEHATAN DIGITAL** 

#### **Bagaimana rasanya bertemu seseorang yang mengetahui banyak informasi tentangmu?**

#### **Bagaimana perasaanmu jika informasi itu salah?**

**Berapa banyak orang yang bisa mengakses informasi ini?**

**Bagaimana cara mengontrol informasi mana tentang dirimu yang tersedia di internet?**

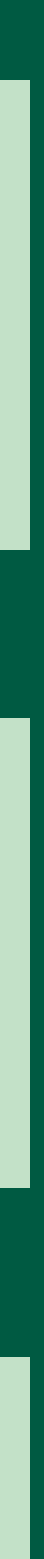

**REPUTASI ONLINE**

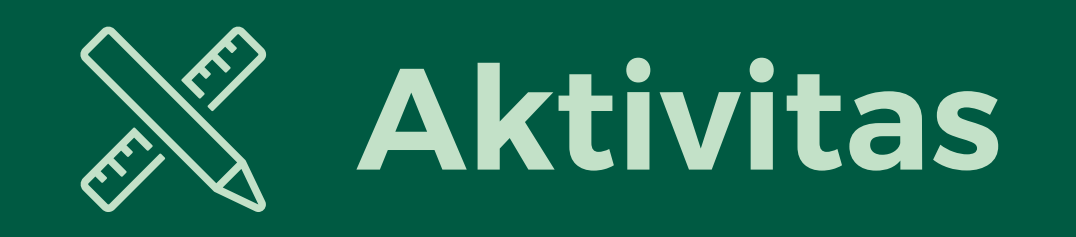

### **Apa yang Terjadi Saat Kamu Mencari Namamu di Internet?**

 $\infty$ Meta

**Apa saja beberapa hasil pertama?**

**Apakah kamu nyaman dengan informasi ini?**

**Apa yang ditunjukkan hasil lainnya tentang dirimu sebagai pribadi? Sebagai seorang pelajar? Sebagai seorang karyawan?**

**WE THINK DIGITAL: DIGITAL WELLNESS 8 KESEHATAN DIGITAL**

**Kesan apa yang mungkin dikembangkan seseorang yang tidak mengenalmu setelah melihat hasil itu? Kesan apa yang mungkin didapatkan orang jika dia mengklik dan membaca informasi yang ada dalam beberapa hasil pertama?**

**REPUTASI ONLINE**

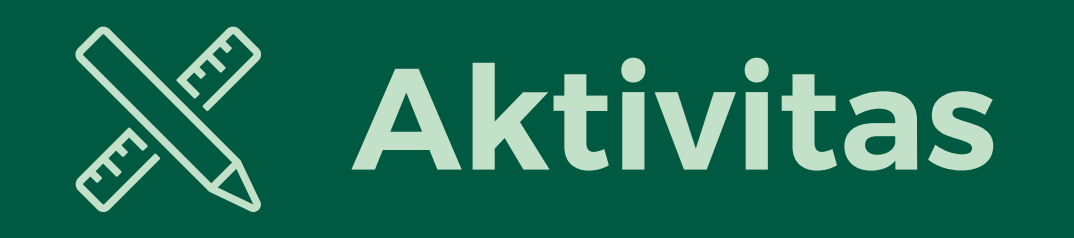

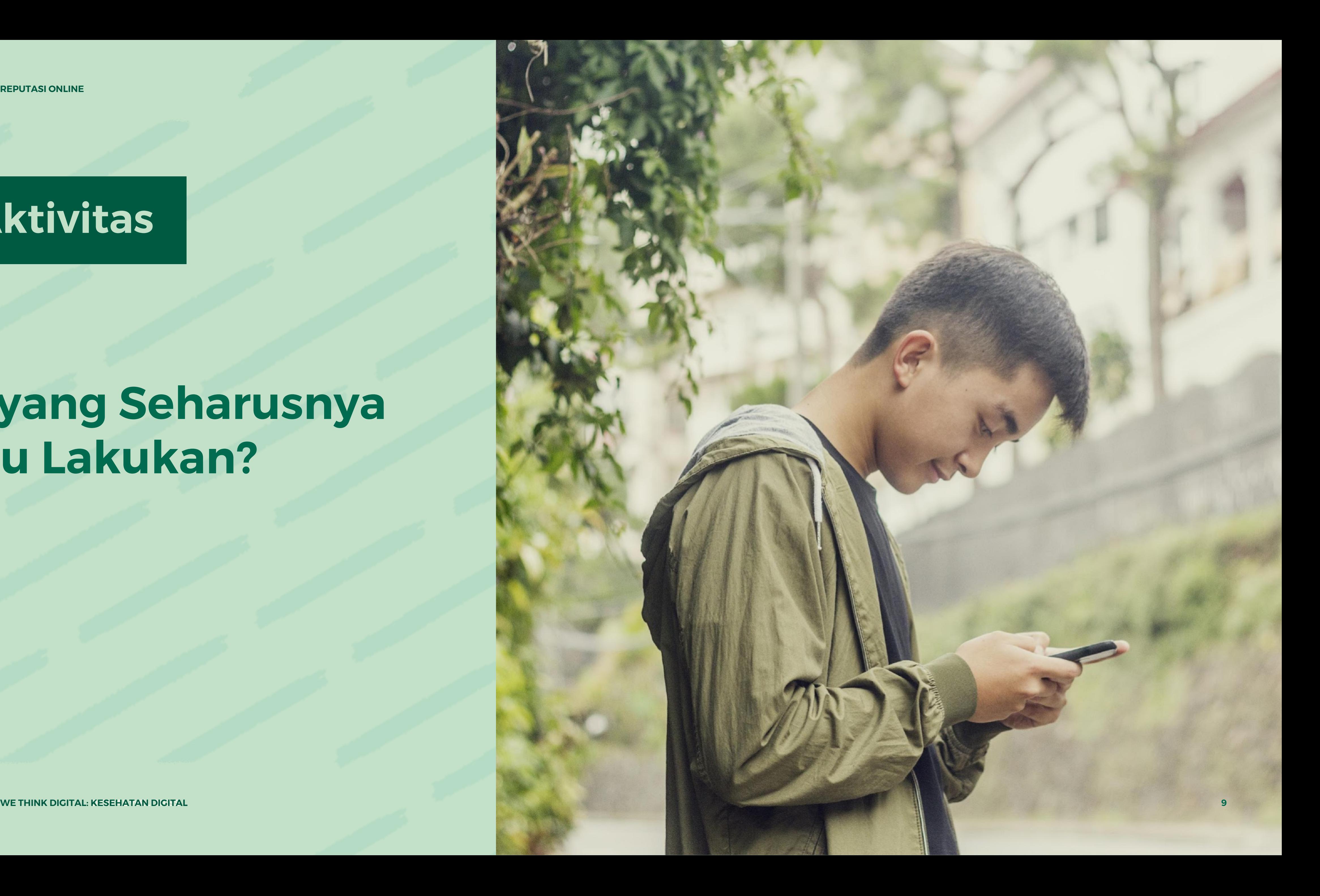

### **Apa yang Seharusnya Kamu Lakukan?**

 $\infty$ Meta

**REPUTASI ONLINE**

### **Jika kamu menemukan informasi negatif tentang dirimu ketika mencari namamu di internet, apa yang bisa kamu lakukan soal itu?**

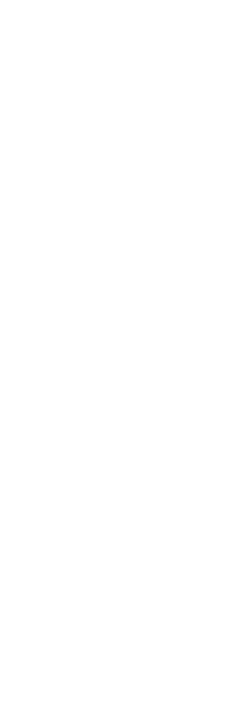

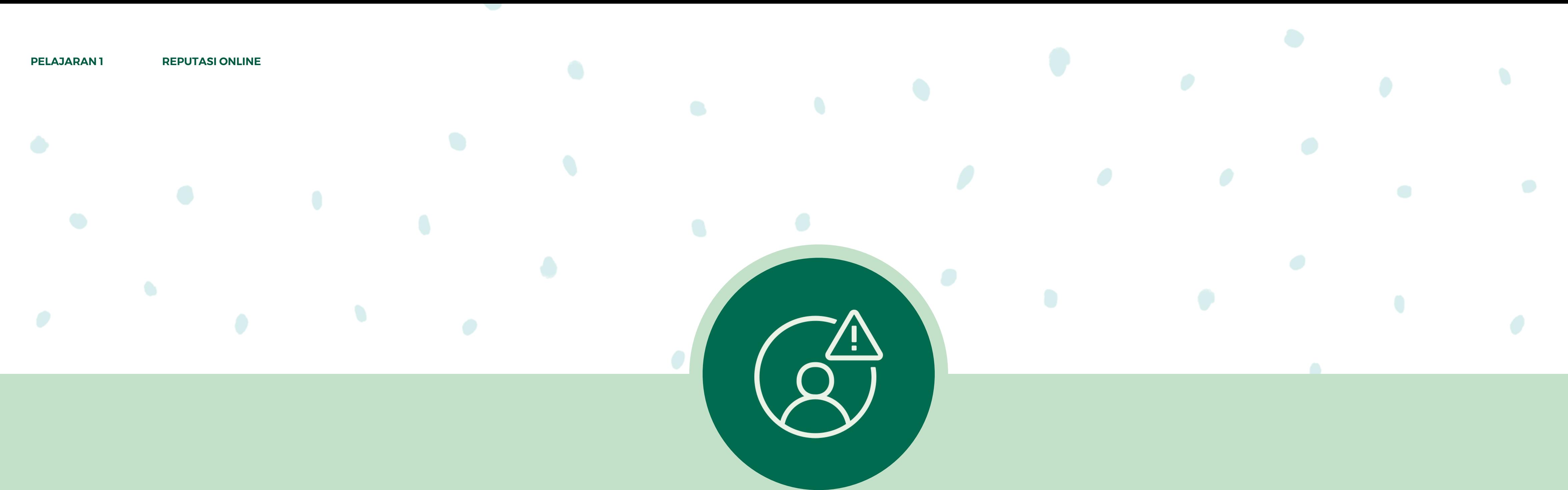

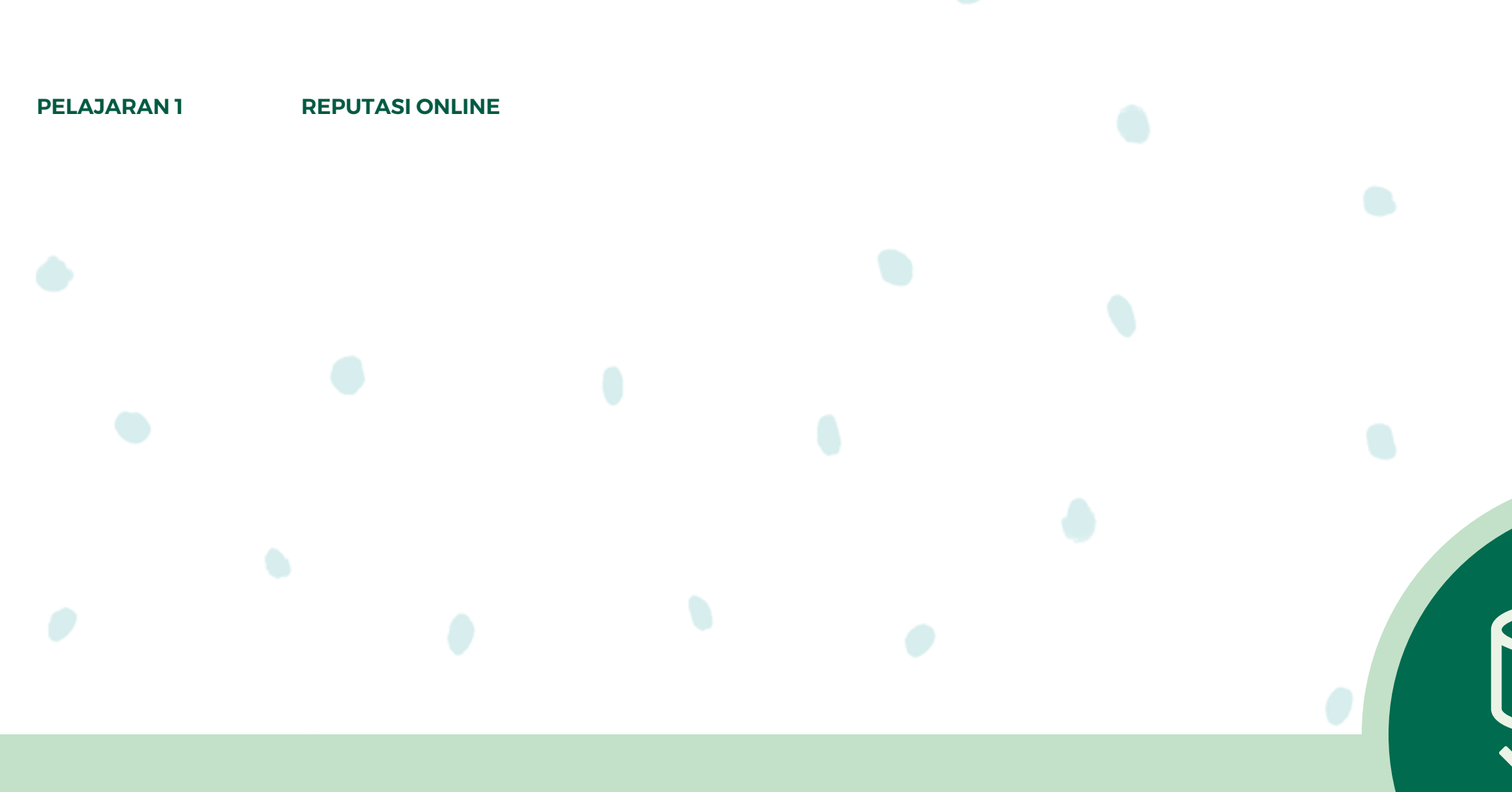

# **Mari Kita Bahas Hukum dan Peraturan seputar Perlindungan Data**

 $\infty$ Meta **WE THINK DIGITAL: KESEHATAN DIGITAL** 

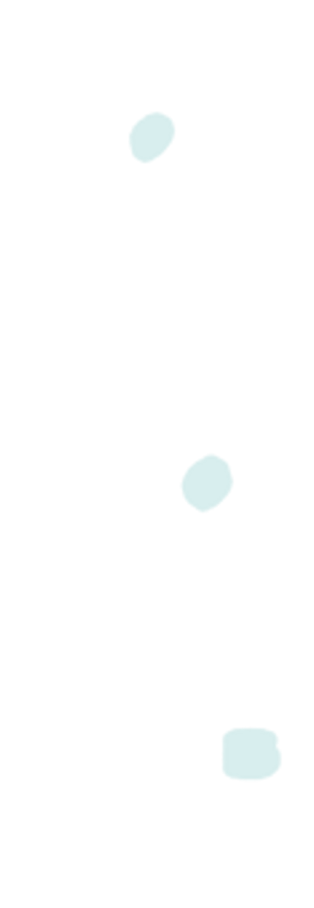

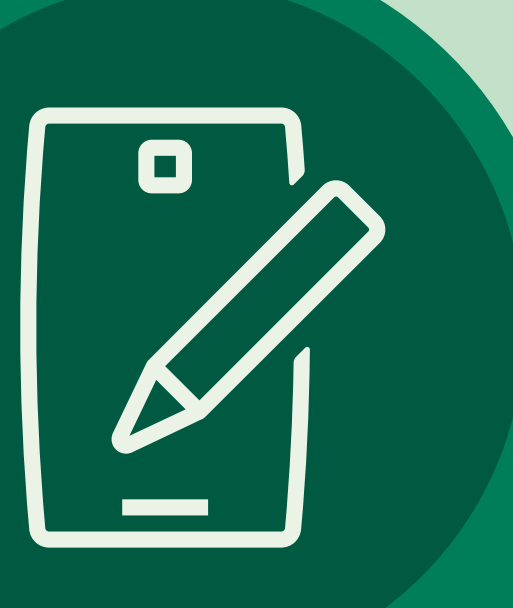

#### **1. Pilih tokoh publik.**

**2. Cari informasi publik tentang orang tersebut di internet dan jelaskan, dalam satu paragraf singkat, pengaruh informasi ini** 

- **terhadap opinimu tentang orang tersebut.**
- **sekali guna meningkatkan citra diri orang tersebut/**

 $\infty$ Meta

**3. Jika kamu dapat memberikan empat rekomendasi kepada orang itu tentang cara menyediakan konten tentang mereka di internet secara berbeda dan/atau tidak menyediakannya sama persepsi orang lain tentang dia di internet, apa sajakah itu?**

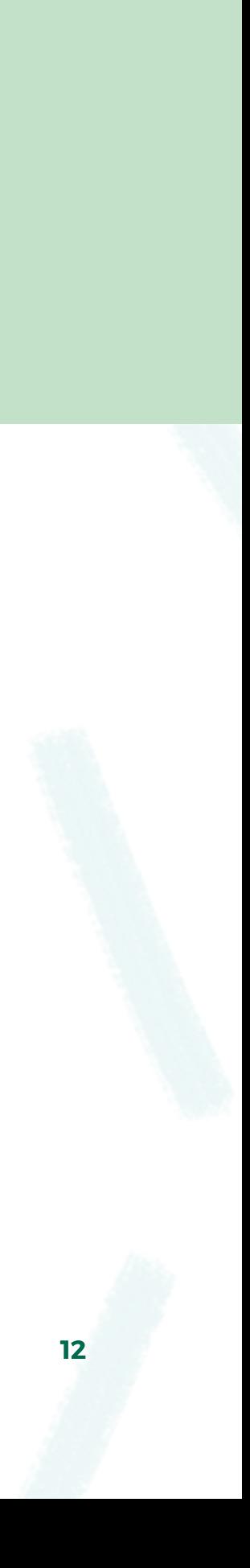

# **Cara Meninjau Pengaturan Privasimu di Facebook.**

- **Di bagian atas Kabar Beranda atau profilmu, klik "Apa yang Anda pikirkan sekarang?". Setelah itu, kamu dapat melakukan berbagai hal seperti memposting status terbaru, foto, video, atau singgah ke suatu acara.**
- **Di bawah namamu, klik pemilih pemirsa (misalnya: Teman).**
- **Klik pemirsa yang kamu inginkan melihat kontenmu (misalnya: Teman, Publik, atau Hanya Saya).**

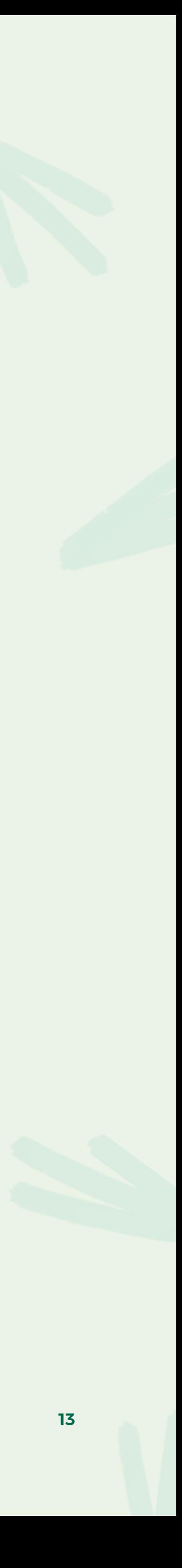

**Cara Memilih Dengan Siapa Kamu Berbagi Konten:**

# **Cara Meninjau Pengaturan Privasimu di Facebook.**

**Klik Akun di bagian kanan atas Facebook.** 

**Pilih Pengaturan & Privasi, lalu klik Pengaturan.** 

**Klik Privasi di kolom kiri.**

 $\infty$ Meta

**WE THINK DIGITAL: KESEHATAN DIGITAL 14**

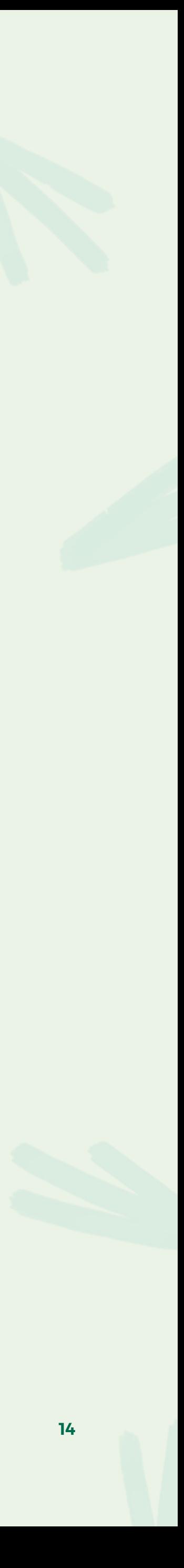

**Cara Menyesuaikan Pengaturan Privasi:**

**Pemeriksaan Privasi memandumu melalui beberapa pengaturan privasi dan keamanan, sehingga kamu bisa memeriksa pilihanmu guna membantu memastikan bahwa kamu membagikan konten kepada orang yang kamu inginkan. Untuk Menyelesaikan Pemeriksaan Privasi:**

Klik v di bagian kanan atas Facebook.

# **Cara Meninjau Pengaturan Privasimu di Facebook.**

**Klik Pengaturan & Privasi, lalu klik Pemeriksaan Privasi.**

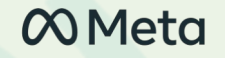

**WE THINK DIGITAL: KESEHATAN DIGITAL 15**

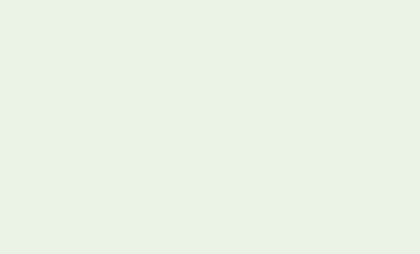

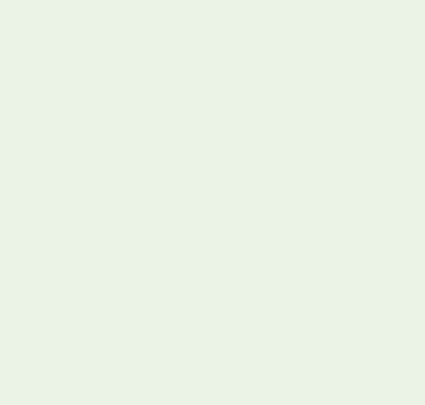

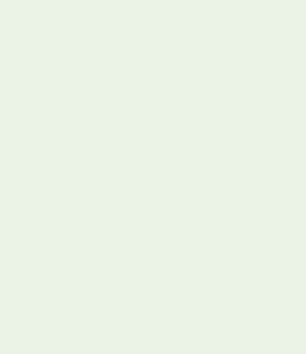

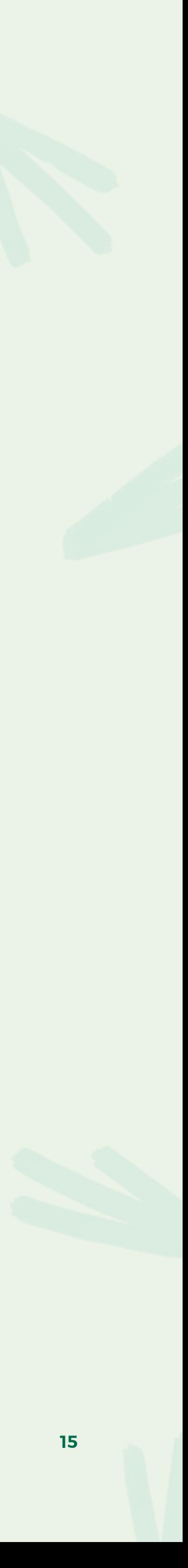

# **Cara Meninjau Pengaturan Privasimu di Instagram**

**Ketuk Privasi.** 

**Ketuk di samping Akun Privat untuk memprivatkan akunmu.**

**WE THINK DIGITAL: KESEHATAN DIGITAL 16**

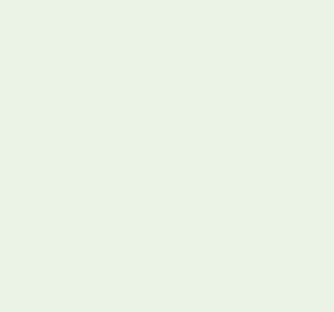

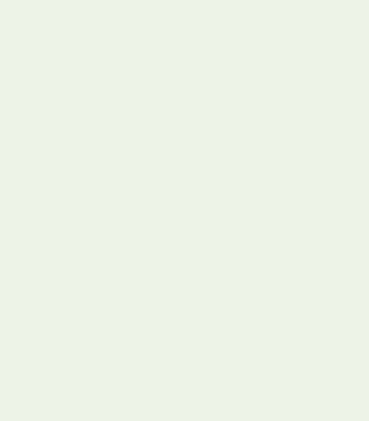

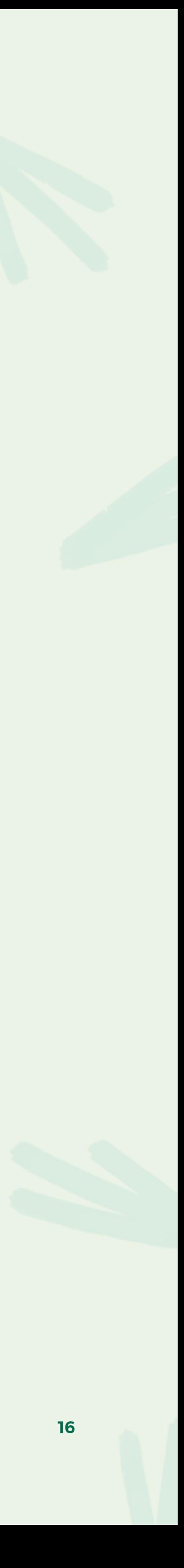

**Untuk Memprivatkan Akun di Aplikasi Instagram:**

Ketuk **Qatau foto profilmu di bagian kanan bawah untuk membuka profil.** 

Ketuk <sup>di</sup> kanan atas, lalu ketuk <sup>{</sup>Pengaturan.

# **Cara Membagikan Cerita di Instagram kepada Teman Dekat Saja**

**Ketuk di bagian kanan atas, lalu ketuk Teman Dekat.** 

**Gulir turun ke Saran (Android) atau Disarankan (iPhone).** 

**Ketuk Tambahkan di samping orang yang ingin kamu tambahkan ke daftar teman dekat. Kamu juga dapat mengetuk Pencarian untuk mencari teman.**

 $\infty$ Meta

- 
- 
- 
- 

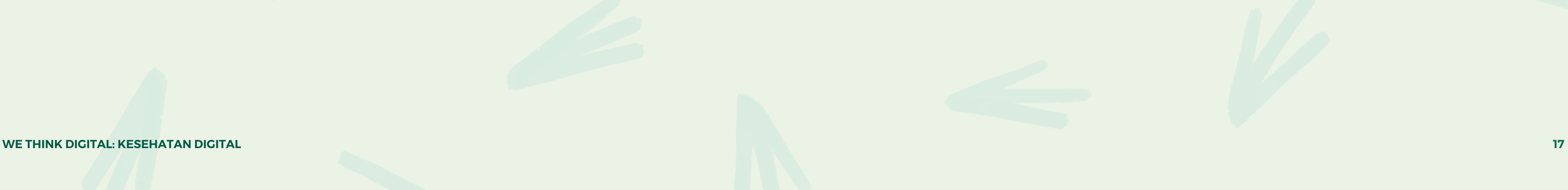

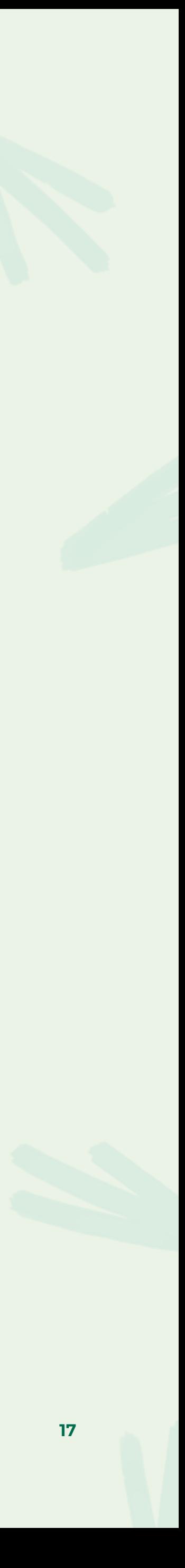

**Di aplikasi Instagram untuk Android dan iPhone:**

Ketuk **Qatau foto profilmu di bagian kanan bawah untuk membuka profil.** 

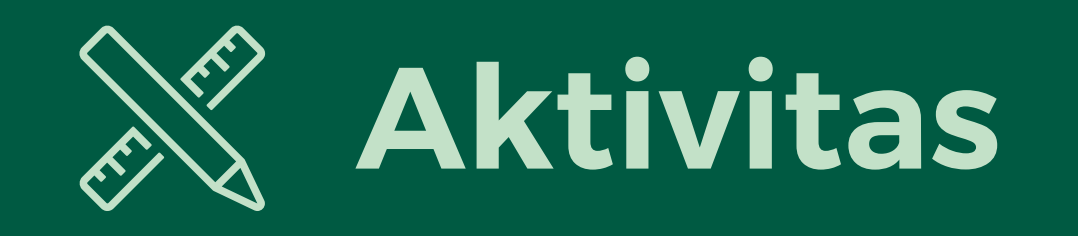

### **Meninjau Pengaturan Privasi**

 $\infty$ Meta

**WE THINK DIGITAL: KESEHATAN DIGITAL** 

**Kapan kamu perlu memblokir seseorang agar tidak melihat profil Instagram dan bukan menghapus pertemanan atau membatasi kemampuan mereka untuk melihat elemen profilmu?**

**REPUTASI ONLINE**

**KESENATAN DIGITAL RESERVENTAN DOGENT AREAD RESERVENTAN DOGENT AREAD RESERVENTAN DOGENT AREAD RESERVENTAN DOGENT AREAD RESERVENTAN DOGENT AREAD RESERVENTAN DOGENT AREAD RESERVENT AREAD RESERVENT AND DESCRIPTION AREAD RESER Pernahkah kamu melihat profil media sosial seseorang dan mempelajari lebih banyak tentang mereka daripada yang kamu duga?** 

**Instagram atau Facebook yang membuatmu merasa tidak aman atau tidak nyaman?**

# **Media Sosial dan Berbagi**

#### **PELAJARAN 2**

**WE THINK DIGITAL: KESEHATAN DIGITAL 19 selama Anda mencantumkan Youth and Media sebagai sumber aslinya dan mematuhi ketentuan lisensi lainnya, serta membagikan karya turunan di bawah ketentuan yang sama.Sumber: Konten ini diselenggarakan oleh Meta dan saat ini menyertakan sumber pembelajaran yang disediakan oleh youth and media di Berkman Klein Center for Internet & Society di Harvard University di bawah lisensi Creative Commons Attribution-ShareAlike 4.0 International. Anda bisa menggunakannya, termasuk menyalin dan membuat karya turunannya, baik bersifat komersial maupun nonkomersial,** 

010

 $\bullet$ 

●

 $\bigcap$ 

### **SETUJU**

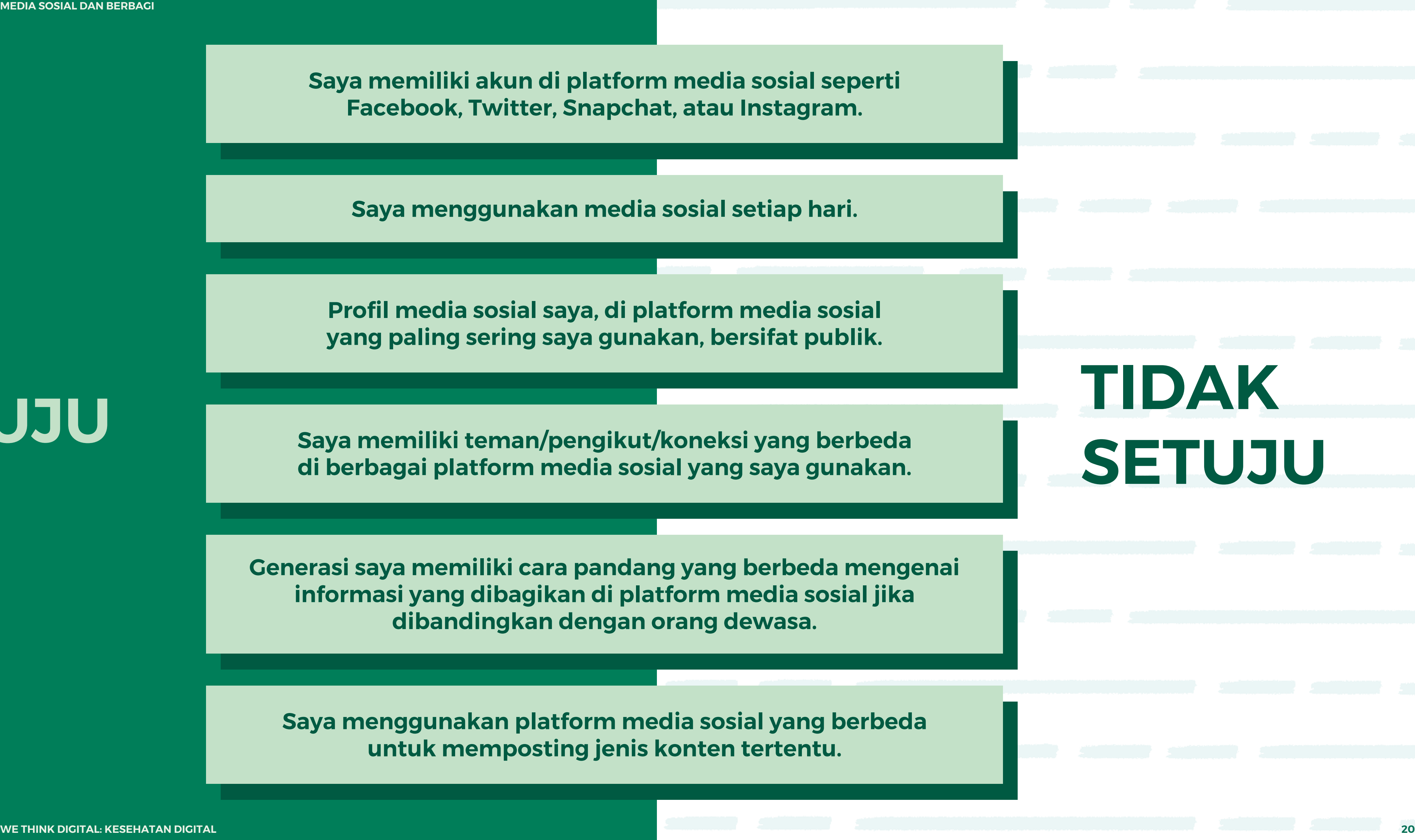

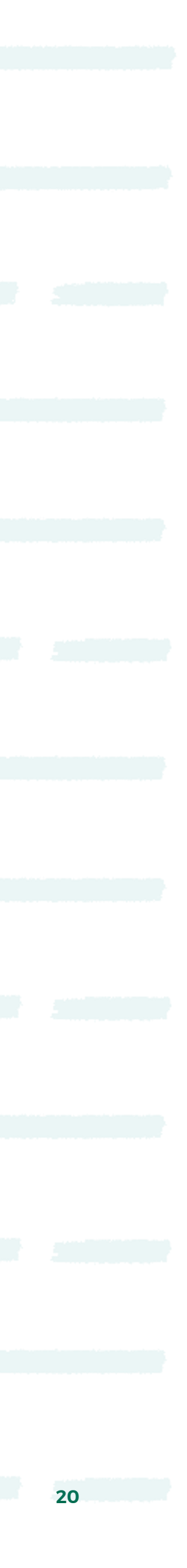

# **Pikirkan Akun Media Sosial yang Paling Sering Kamu Gunakan: Kamu Setuju atau Tidak Setuju?**

**Profil media sosial saya diatur ke publik.**

**Profil media sosial saya hanya untuk teman/orang yang saya kenal baik.**

**Saya memiliki teman/pengikut/koneksi di media sosial yang belum pernah saya temui di kehidupan nyata.**

**Saya menerima setiap permintaan teman/ pengikut/koneksi yang saya dapatkan.**

**Setiap kali saya bertemu orang baru, saya mengirimi mereka permintaan pertemanan/pengikut/koneksi.**

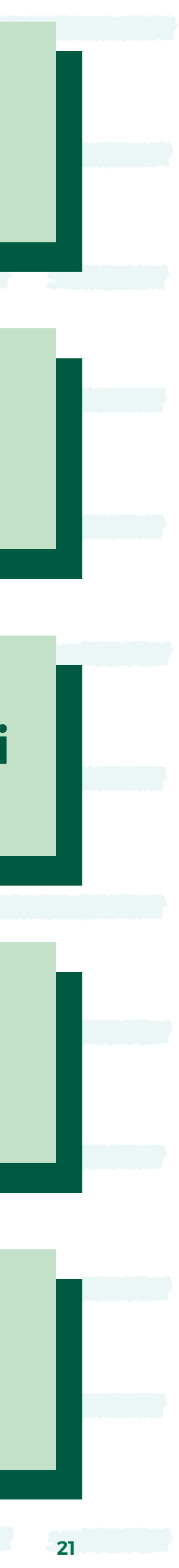

# **Pikirkan Akun Media Sosial yang Paling Sering Kamu Gunakan: Kamu Setuju atau Tidak Setuju?**

**Di internet, saya berteman dengan/ mengikuti/terhubung dengan orang tua/wali atau guru saya.**

> **Saya pernah menghapus teman/pengikut/koneksi.**

**Beberapa hal di profil saya bisa dilihat oleh teman dari teman/orang yang tidak terhubung secara langsung dengan saya di media sosial.**

**Saya telah memeriksa dan/atau mengubah pengaturan privasi saya.**

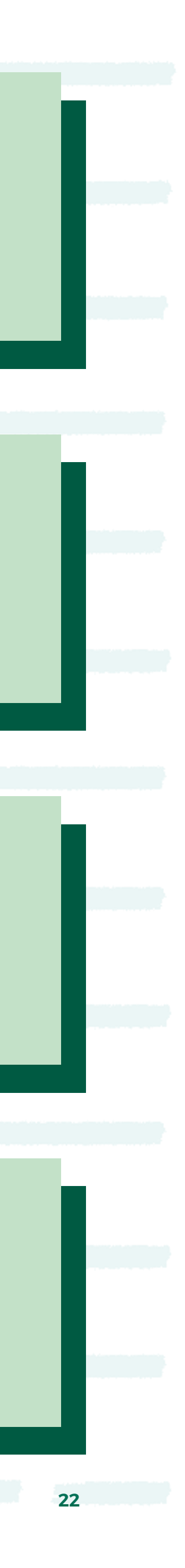

**WE THINK DIGITAL: DIGITAL WELLNESS KESEHATAN DIGITAL 23**

 $\infty$ Meta

**Bayangkan kamu berbagi konten dengan pengikutmu dan konten yang sama itu juga dibagikan kepada pengikut mereka.** 

## **Menurutmu, kamu berbagi dengan berapa orang?**

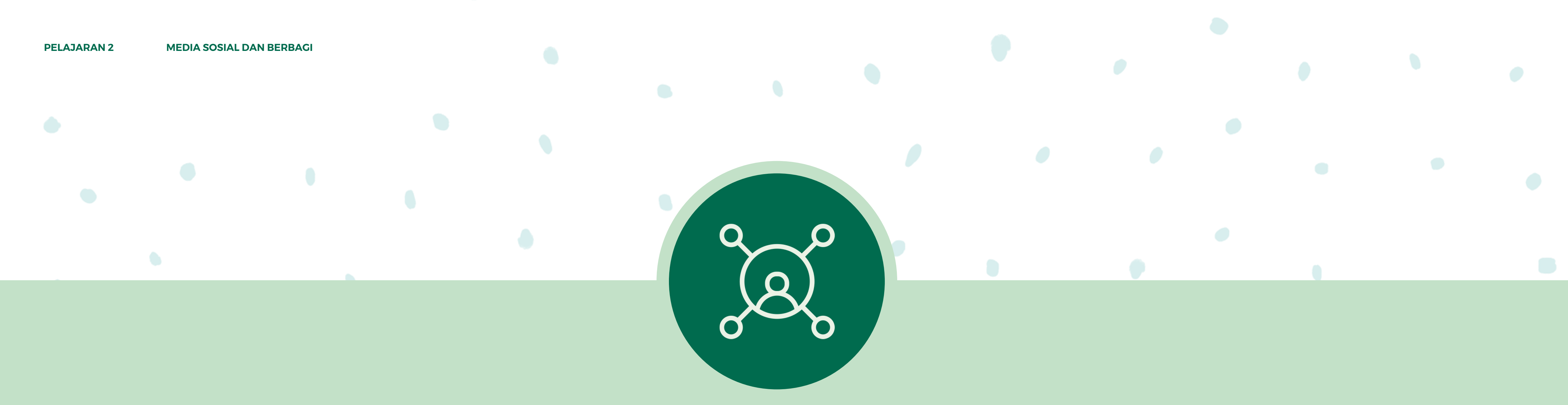

## **Menurutmu, Kamu Berbagi dengan Berapa Orang?**

**Misalnya, kamu memiliki dua teman di platform media sosial dan masing-masing temanmu memiliki tiga teman, berapa orang yang akan bisa melihat konten yang kamu bagikan di platform itu?**

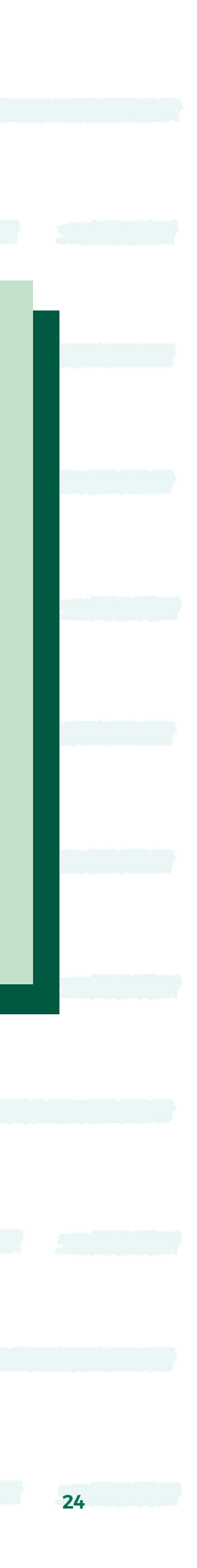

 $\infty$ Meta

**PELAJARAN 2 MEDIA SOSIAL DAN BERBAGI**

### **Misalnya, kamu memiliki dua teman di platform media sosial dan masing-masing temanmu memiliki tiga teman, berapa orang yang akan bisa melihat konten yang kamu bagikan di platform itu?**

#### **Jawaban: 2 + 2 x 3 = 8**

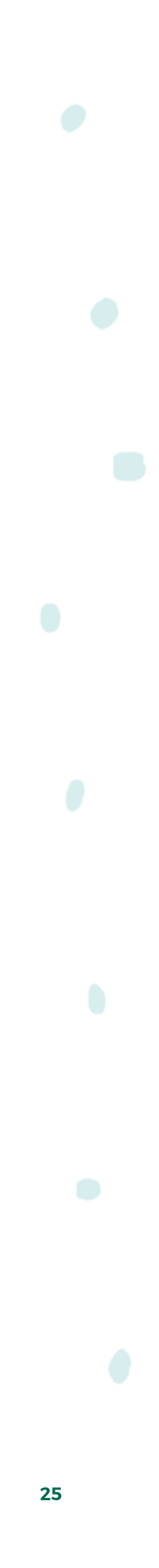

## **Menurutmu, Kamu Berbagi dengan Berapa Orang?**

**Kamu memiliki 10 teman di platform media sosial dan masingmasing temanmu memiliki 10 teman, berapa orang yang akan bisa melihat konten yang kamu bagikan di platform itu?**

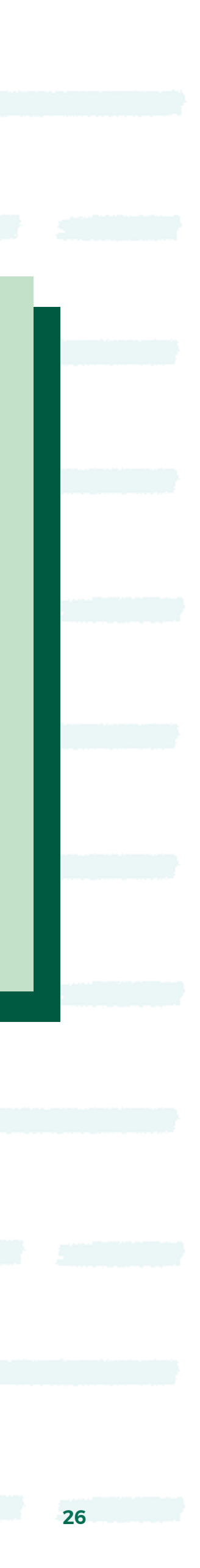

 $\infty$ Meta

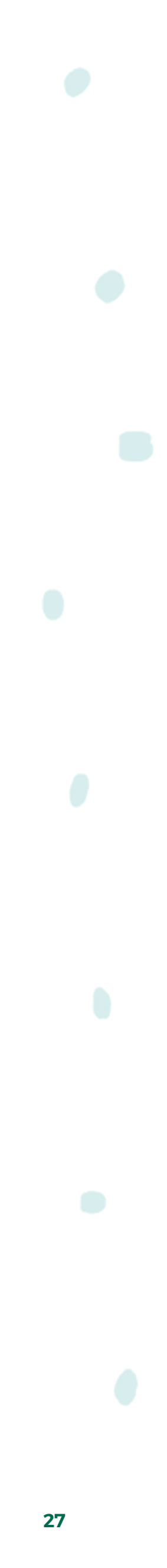

**PELAJARAN 2 MEDIA SOSIAL DAN BERBAGI**

#### **Kamu memiliki 10 teman di platform media sosial dan masing-masing temanmu memiliki 10 teman, berapa orang yang akan bisa melihat konten yang kamu bagikan di platform itu?**

### **Jawaban: 10 + 10 x 10 = 110**

## **Menurutmu, Kamu Berbagi dengan Berapa Orang?**

**Kamu memiliki 300 teman dan masing-masing teman itu memiliki 300 teman, berapa orang yang akan bisa melihat konten yang kamu bagikan di platform itu?**

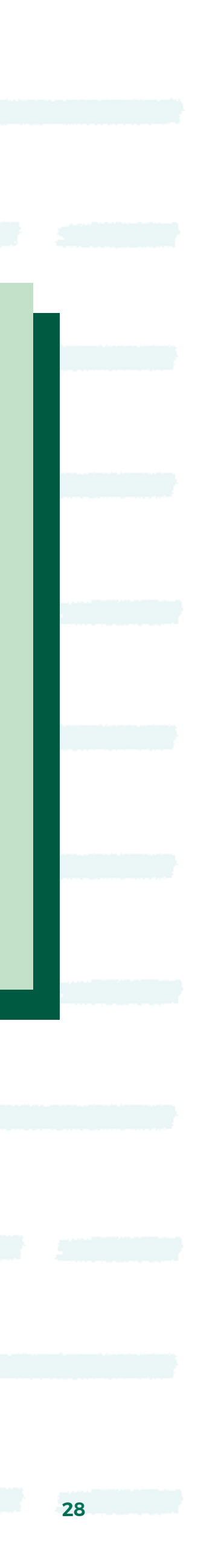

 $\infty$ Meta

**PELAJARAN 2 MEDIA SOSIAL DAN BERBAGI**

#### **Kamu memiliki 300 teman dan masing-masing teman itu memiliki 300 teman, berapa orang yang akan bisa melihat konten yang kamu bagikan di platform itu?**

**Jawaban: 300 + 300 x 300 = 90.300**

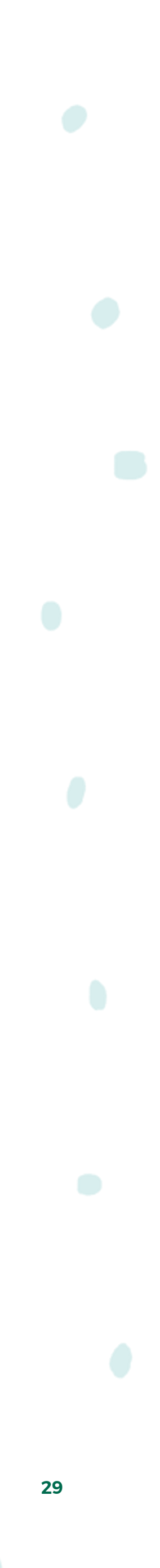

**PELAJARAN 2 MEDIA SOSIAL DAN BERBAGI**

# **Mari Kita Lihat Satu Contoh Cerita yang Menjadi Viral**

**WE THINK DIGITAL: KESEHATAN DIGITAL And the contract of the contract of the contract of the contract of the contract of the contract of the contract of the contract of the contract of the contract of the contract of the** 

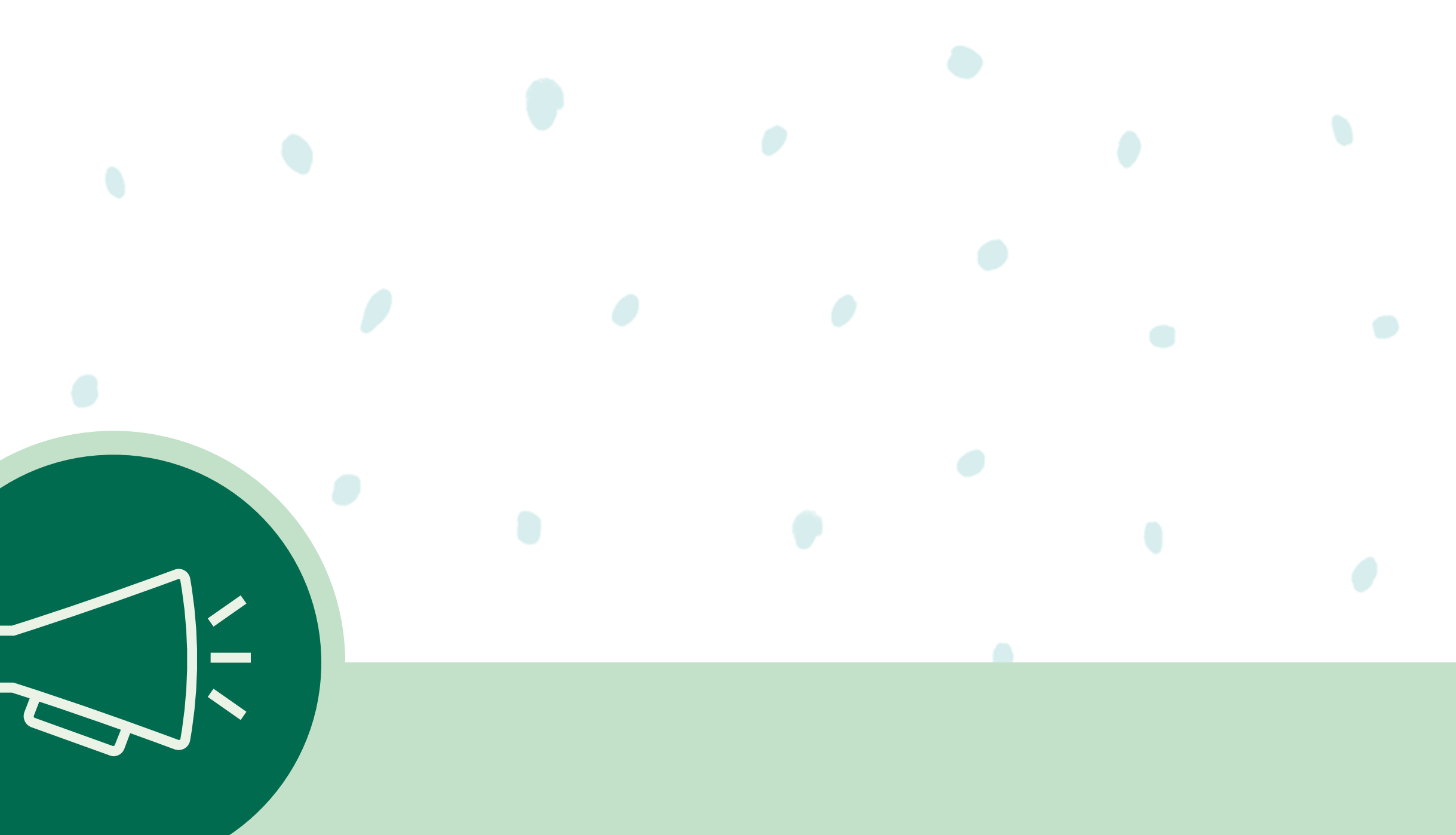

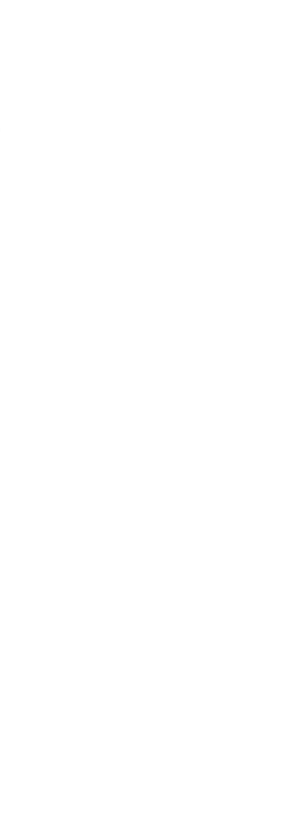

**PELAJARAN 2 MEDIA SOSIAL DAN BERBAGI** 

**WE THINK DIGITAL: DIGITAL WELLNESS 31**

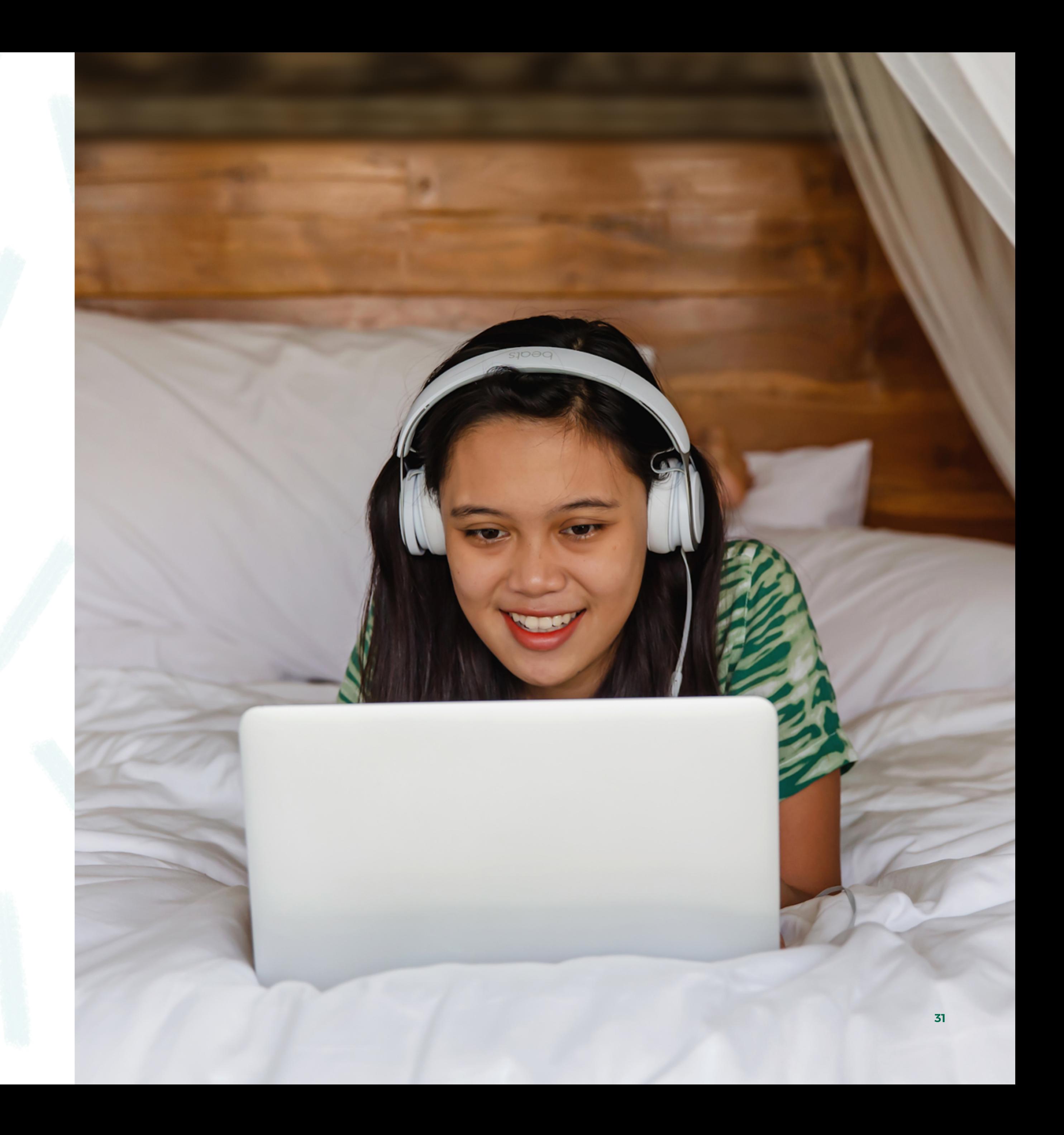

# **Bagaimana Cara Mengelola Privasi Kita di Internet?**

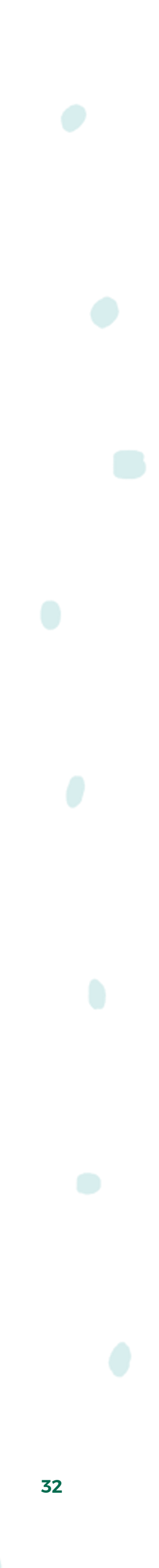

**PELAJARAN 2 MEDIA SOSIAL DAN BERBAGI**

# **Ajukan Komentar atau Pertanyaan Tentang Pengaturan Privasi!**

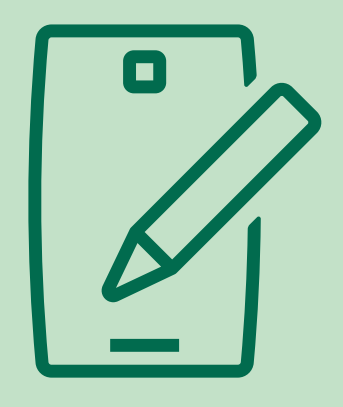

### **Mari Kita Kembangkan Panduan Privasi Media Sosial yang Dapat Digunakan untuk Membantu Orang Lain**

**Pikirkan tentang pemirsa postingan media sosial mereka.**

**Refleksikan hal-hal yang ingin mereka bagikan kepada publik dan yang mereka inginkan untuk tidak tersebar ke publik beserta alasannya.**

 $\infty$ Meta

**Pertimbangkan alasan mereka mungkin perlu meninjau dan/atau mengedit pengaturan privasi media sosial mereka.**

**Cari tahu bagaimana mereka bisa menetapkan pengaturan privasi berbeda untuk konten yang berbeda dan alasan yang mendasari hal itu.**

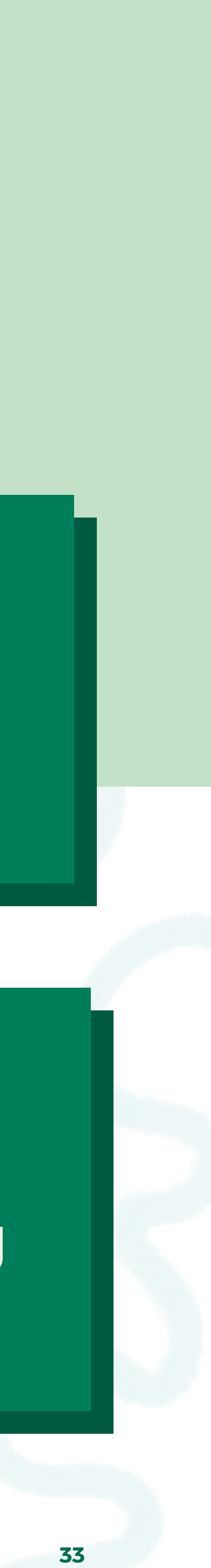

## **Eksistensi Online**

**PELAJARAN 3**

**WE THINK DIGITAL: KESEHATAN DIGITAL 34 selama Anda mencantumkan Youth and Media sebagai sumber aslinya dan mematuhi ketentuan lisensi lainnya, serta membagikan karya turunan di bawah ketentuan yang sama.Sumber: Konten ini diselenggarakan oleh Meta dan saat ini menyertakan sumber pembelajaran yang disediakan oleh youth and media di Berkman Klein Center for Internet & Society di Harvard University di bawah lisensi Creative Commons Attribution-ShareAlike 4.0 International. Anda bisa menggunakannya, termasuk menyalin dan membuat karya turunannya, baik bersifat komersial maupun nonkomersial,** 

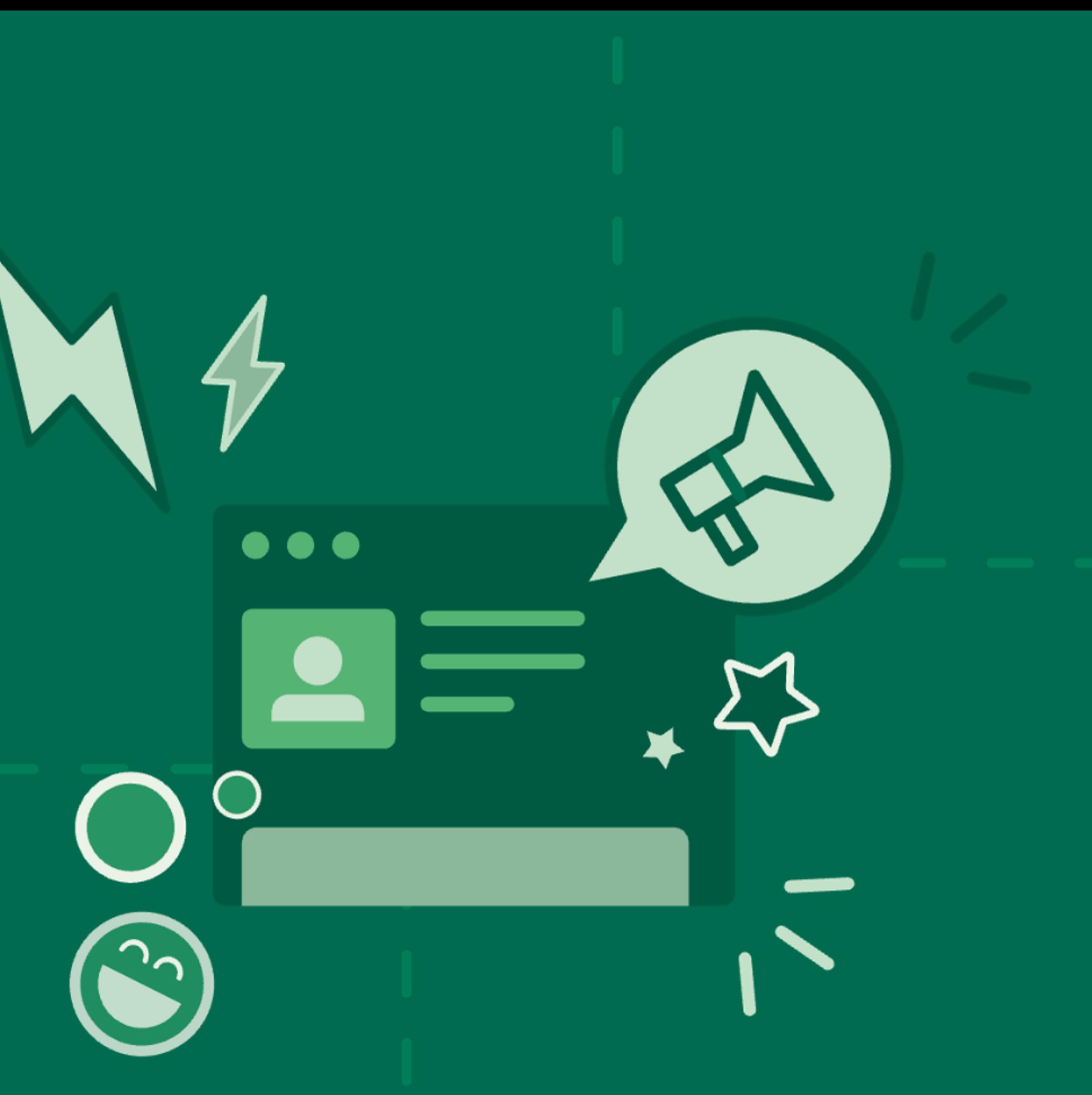

 $\infty$ Meta

**PELAJARAN 3 KEHADIRAN ONLINE**

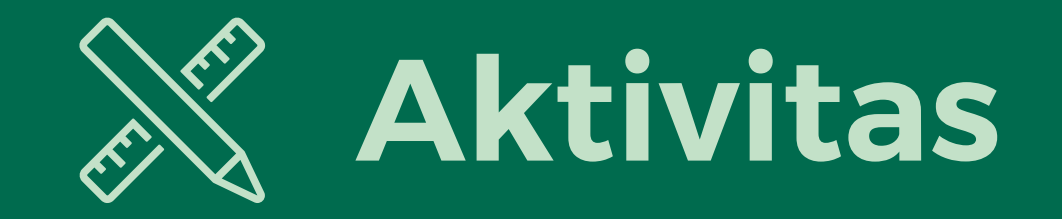

**@Luciano1782586: Jenghis Khan membuat semua masakannya gosong. Begitu juga dengan ekonomi!**

**@Artemis4062456: Jenghis Khan adalah penunggang kuda terburuk. Dia bahkan tidak bisa menunggangi kuda yang paling tua dan paling jinak.**

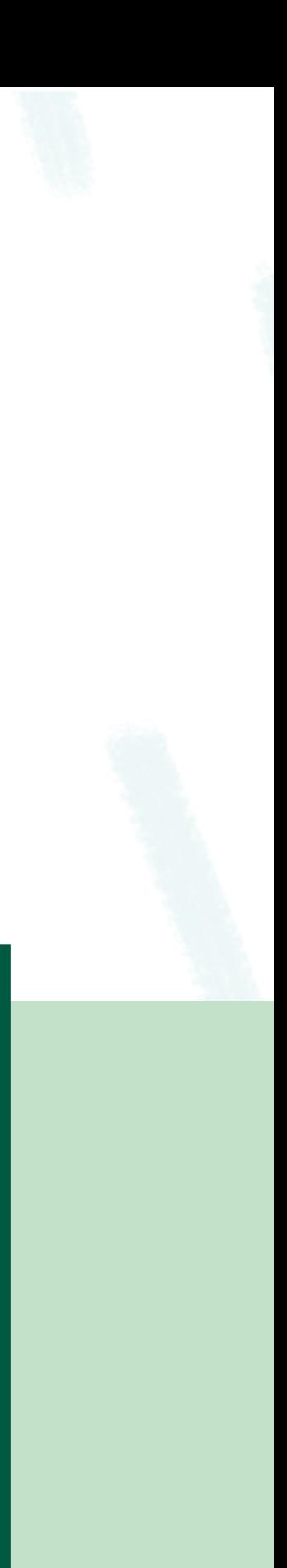

**@Sergei5639876: Jenghis Khan tidak akan mengetahui busur dan anak panah menyentuh wajahnya.**

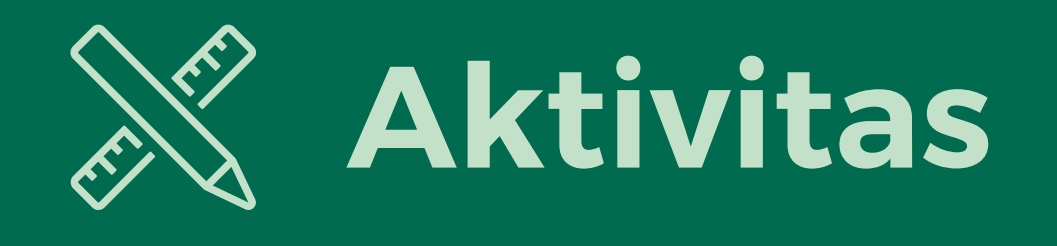

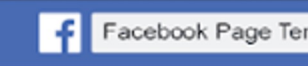

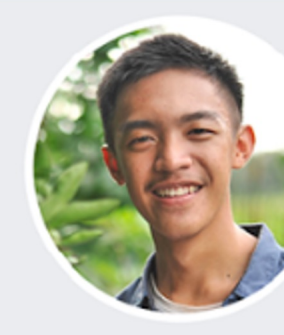

Facebook @facebook

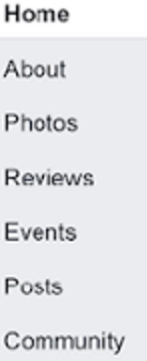

Create a Page

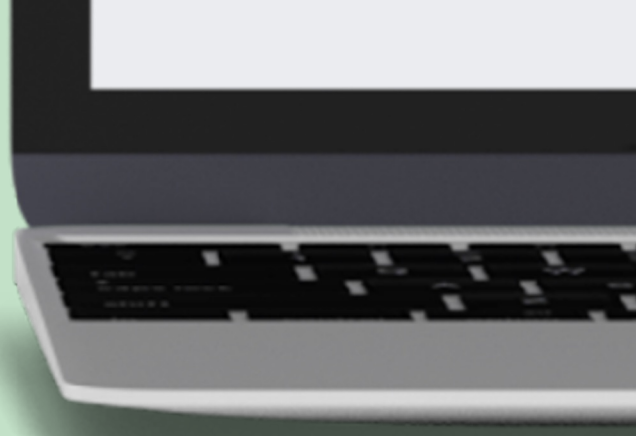

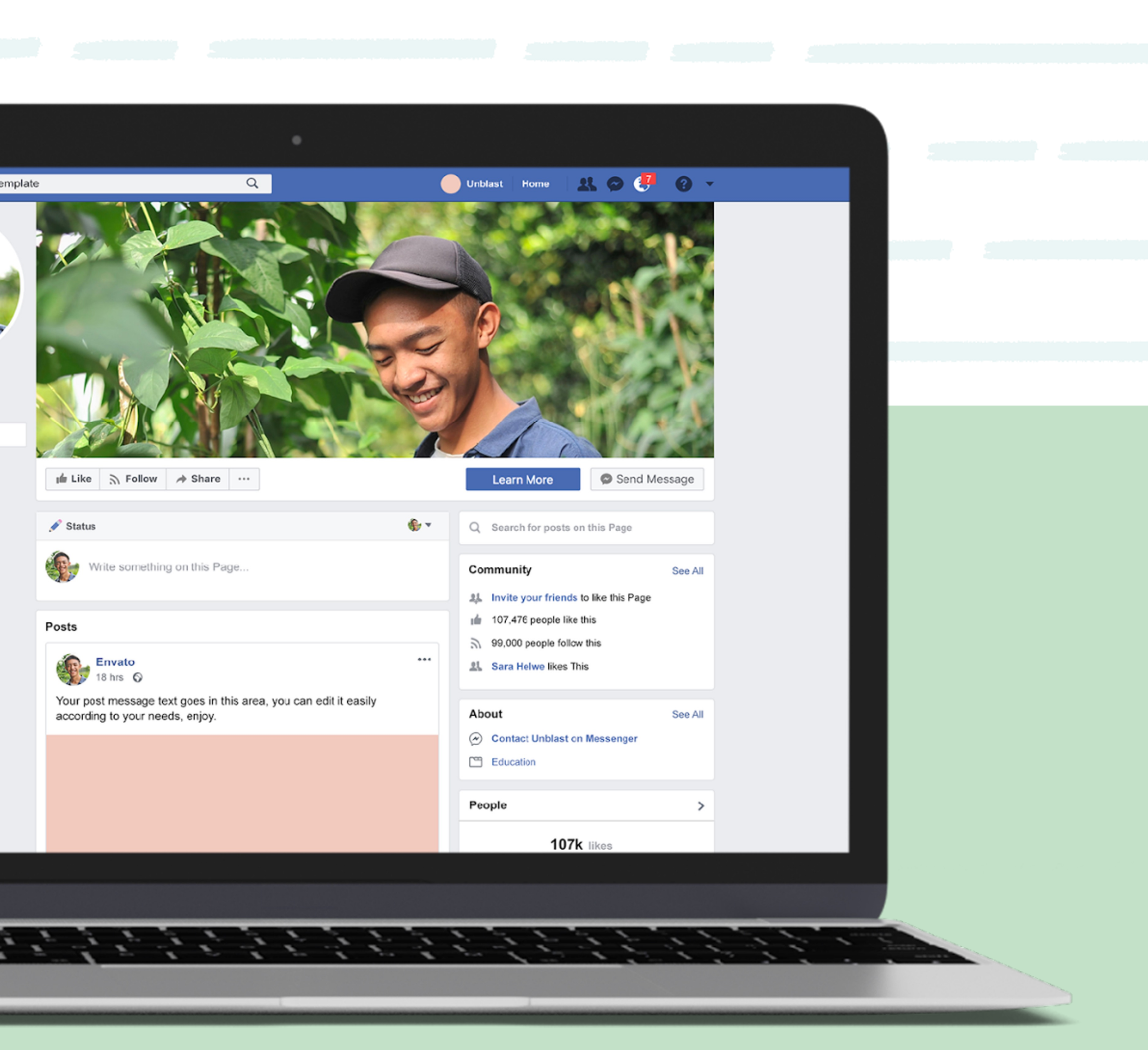

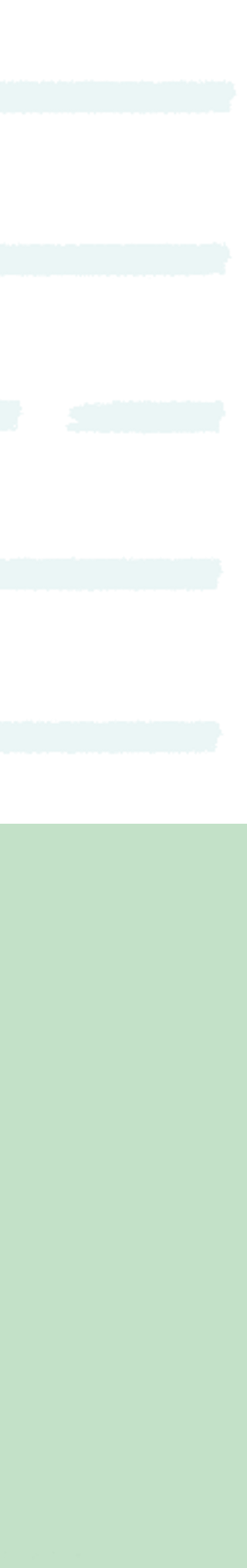
**WE THINK DIGITAL: DIGITAL WELLNESS 37**

 $\infty$ Meta

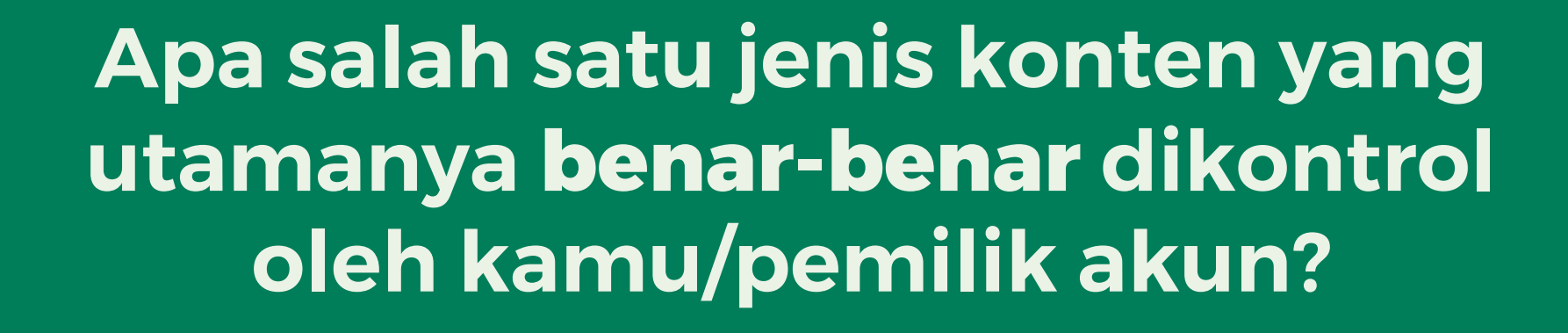

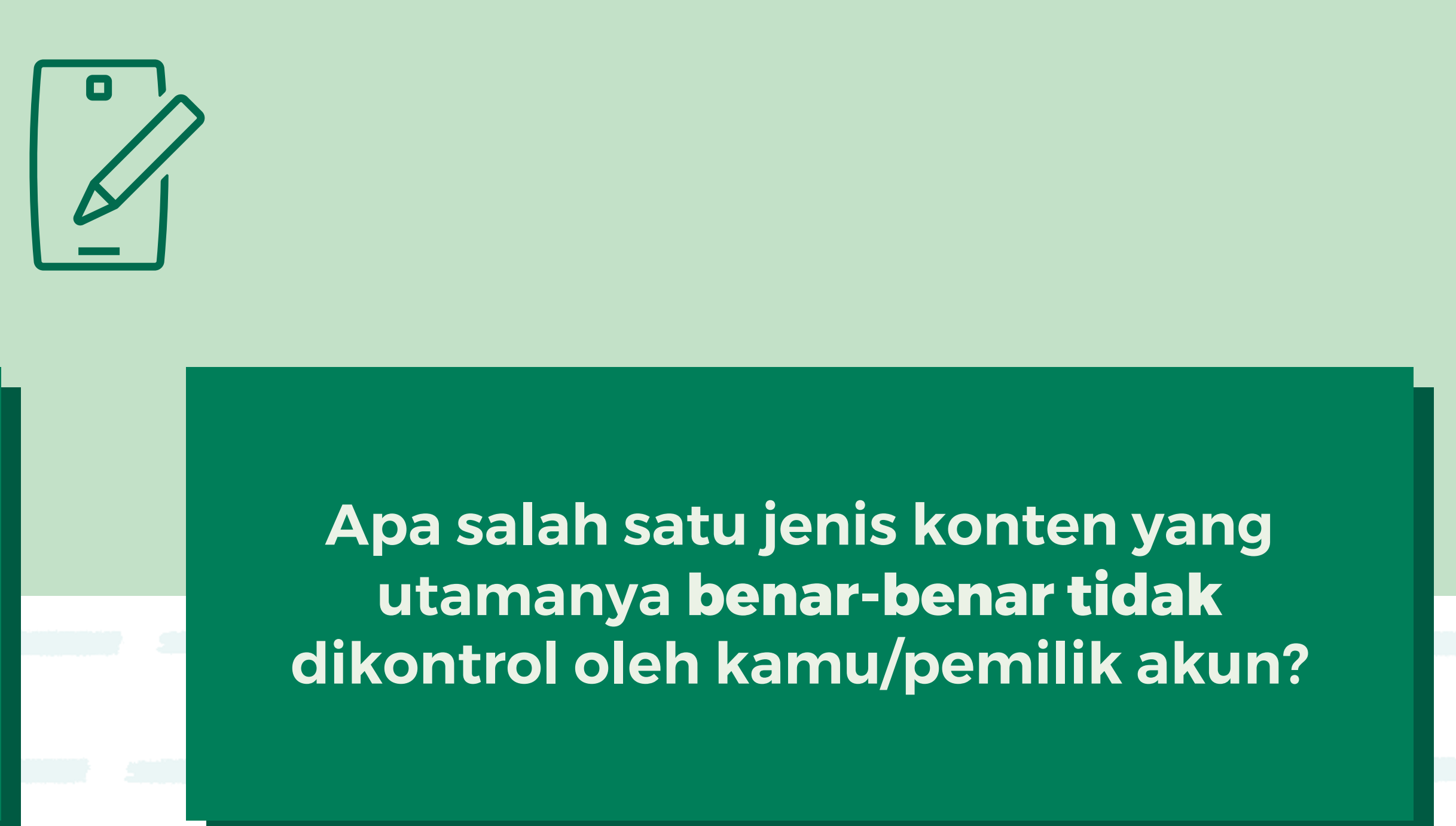

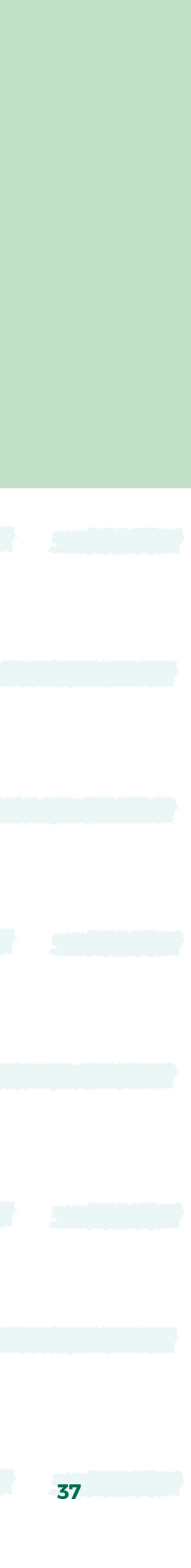

**Apa satu hal yang bisa kamu lakukan terhadap konten tentang kamu yang ditulis orang lain yang tidak kamu sukai karena beberapa alasan?**

#### **PELAJARAN 3 KEHADIRAN ONLINE**

## **Perspektif yang Berbeda**

**PELAJARAN 4**

**WE THINK DIGITAL: KESEHATAN DIGITAL 38 selama Anda mencantumkan Youth and Media sebagai sumber aslinya dan mematuhi ketentuan lisensi lainnya, serta membagikan karya turunan di bawah ketentuan yang sama.Sumber: Konten ini diselenggarakan oleh Meta dan saat ini menyertakan sumber pembelajaran yang disediakan oleh youth and media di Berkman Klein Center for Internet & Society di Harvard University di bawah lisensi Creative Commons Attribution-ShareAlike 4.0 International. Anda bisa menggunakannya, termasuk menyalin dan membuat karya turunannya, baik bersifat komersial maupun nonkomersial,** 

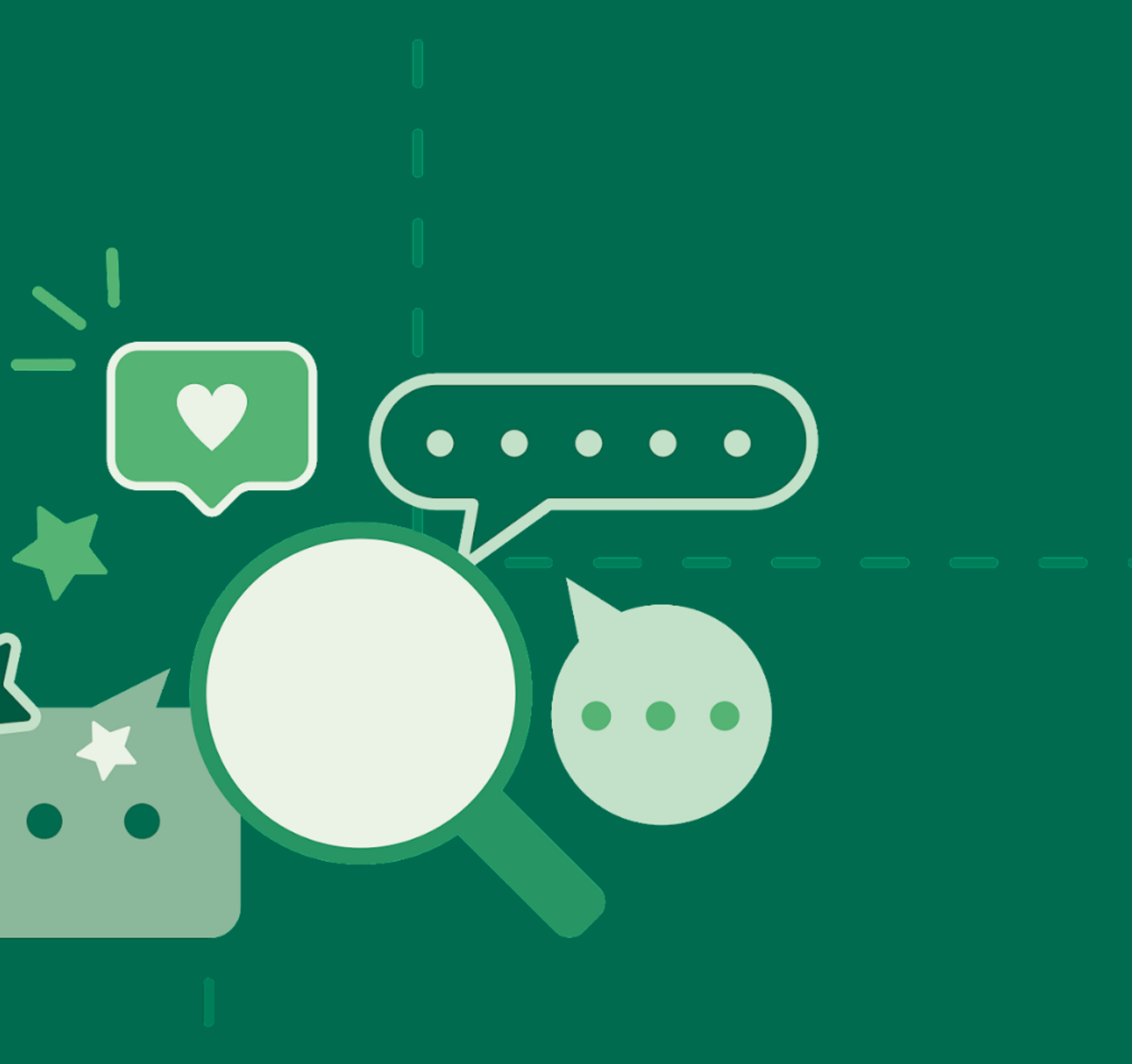

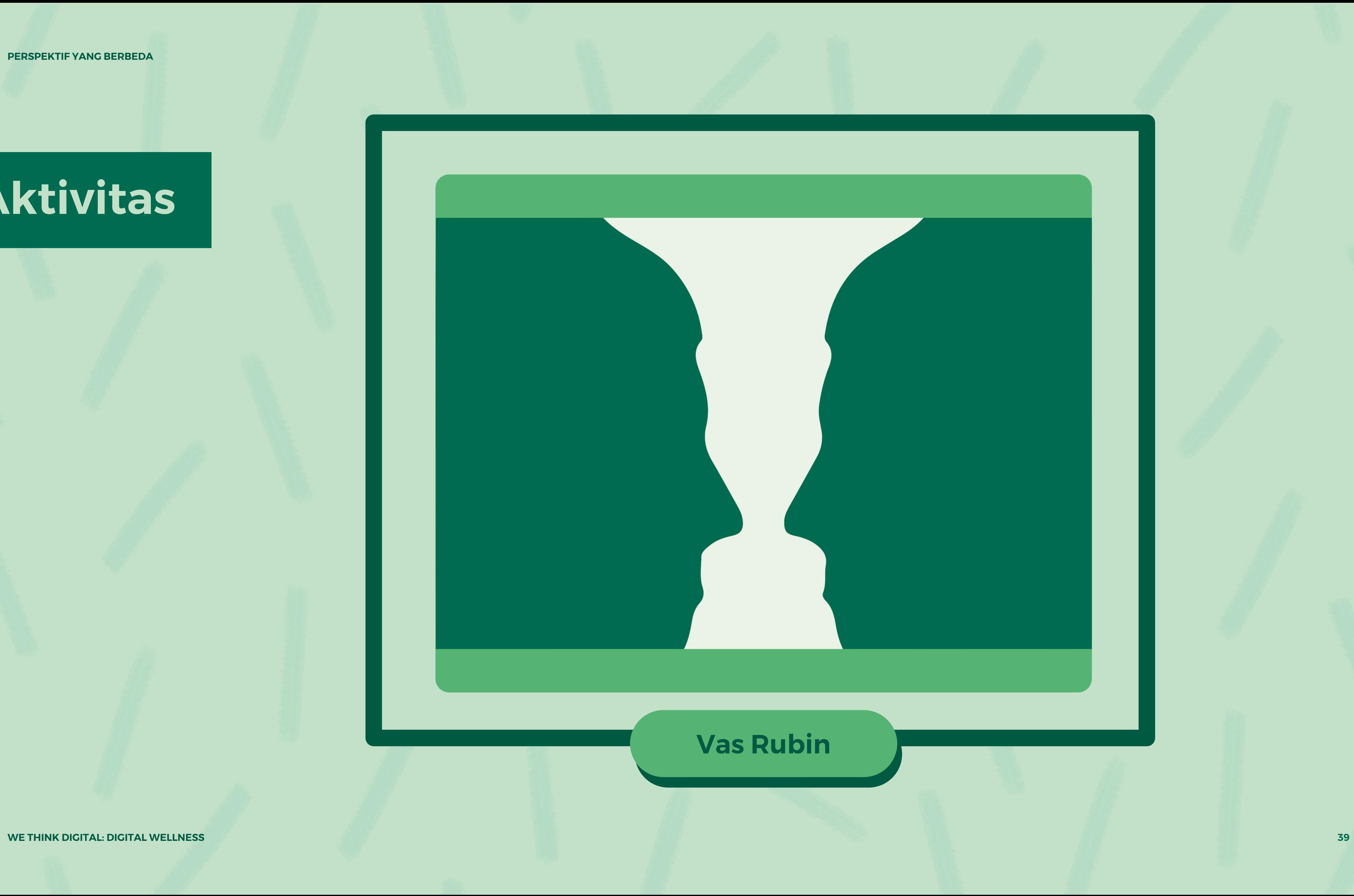

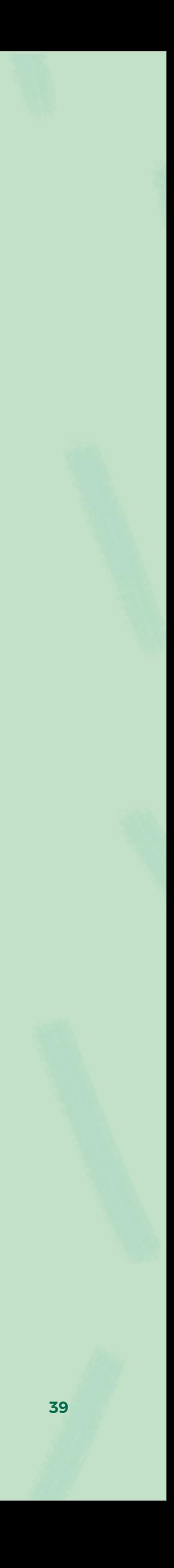

**PELAJARAN 4 PERSPEKTIF YANG BERBEDA**

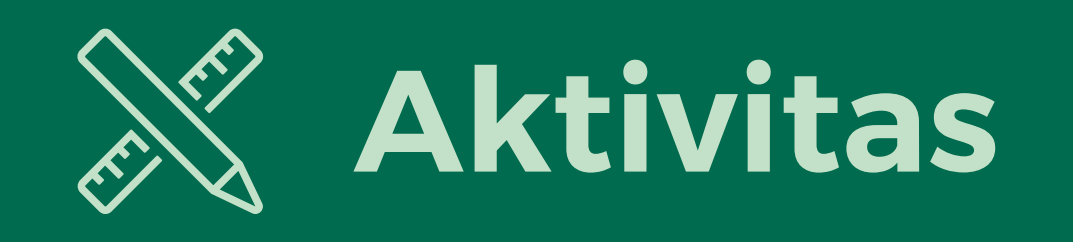

**WE THINK DIGITAL: DIGITAL WELLNESS 40**

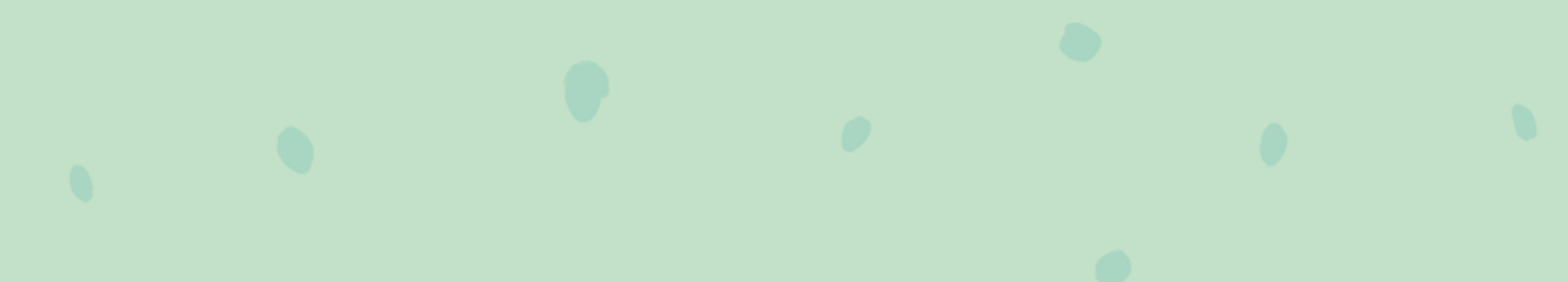

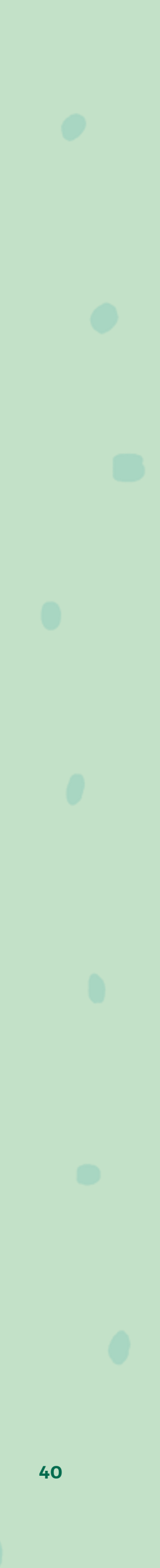

**PELAJARAN 4 PERSPEKTIF YANG BERBEDA**

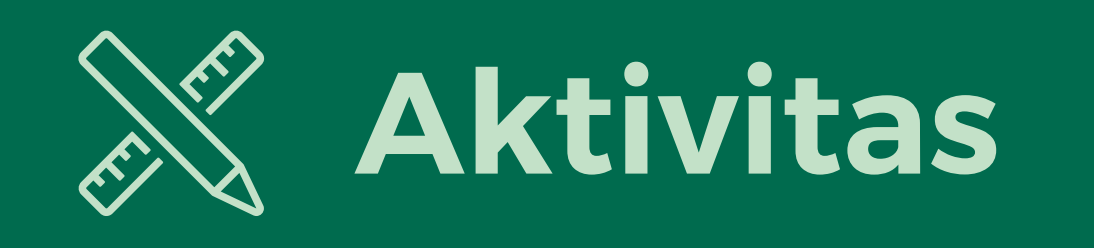

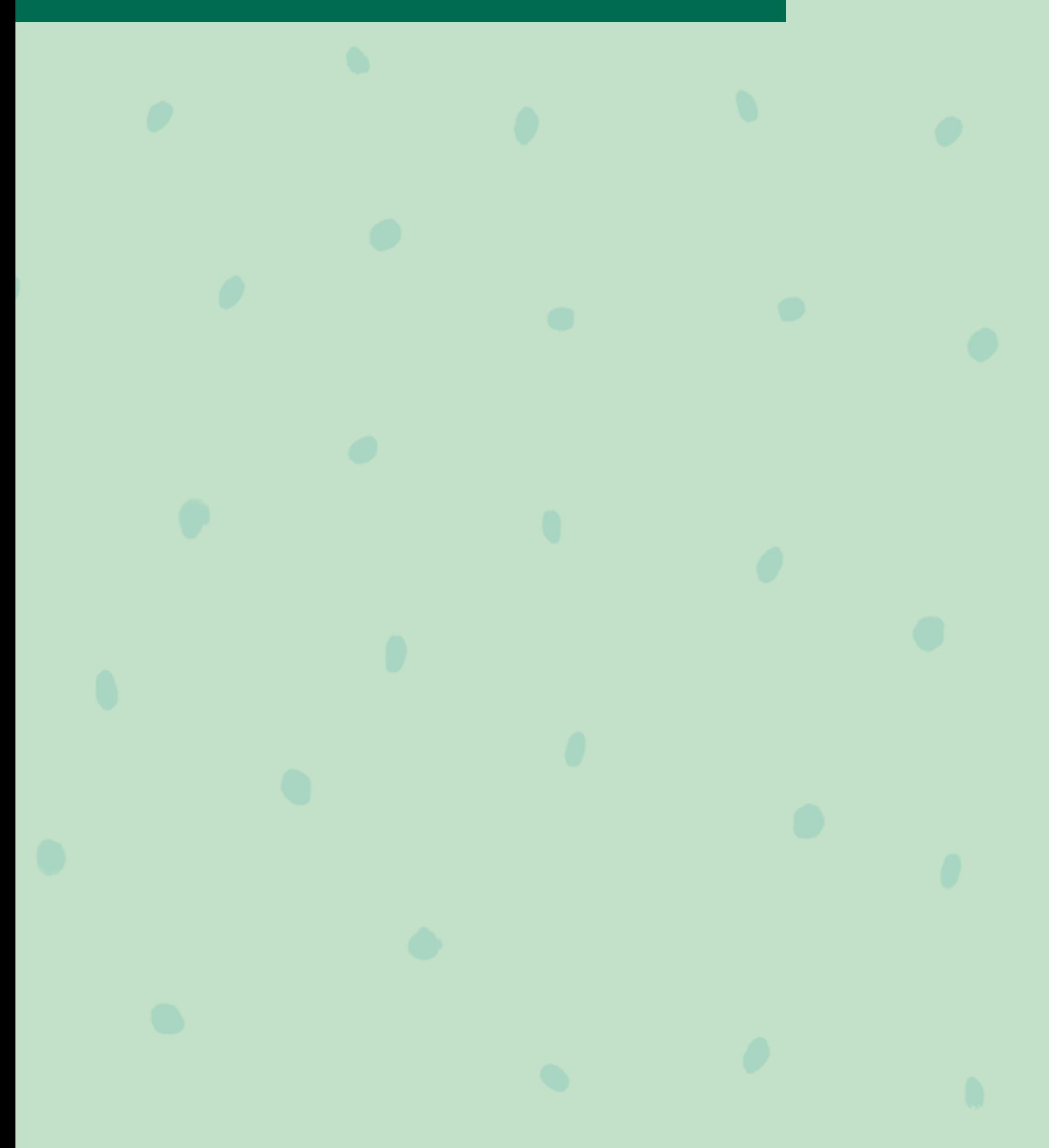

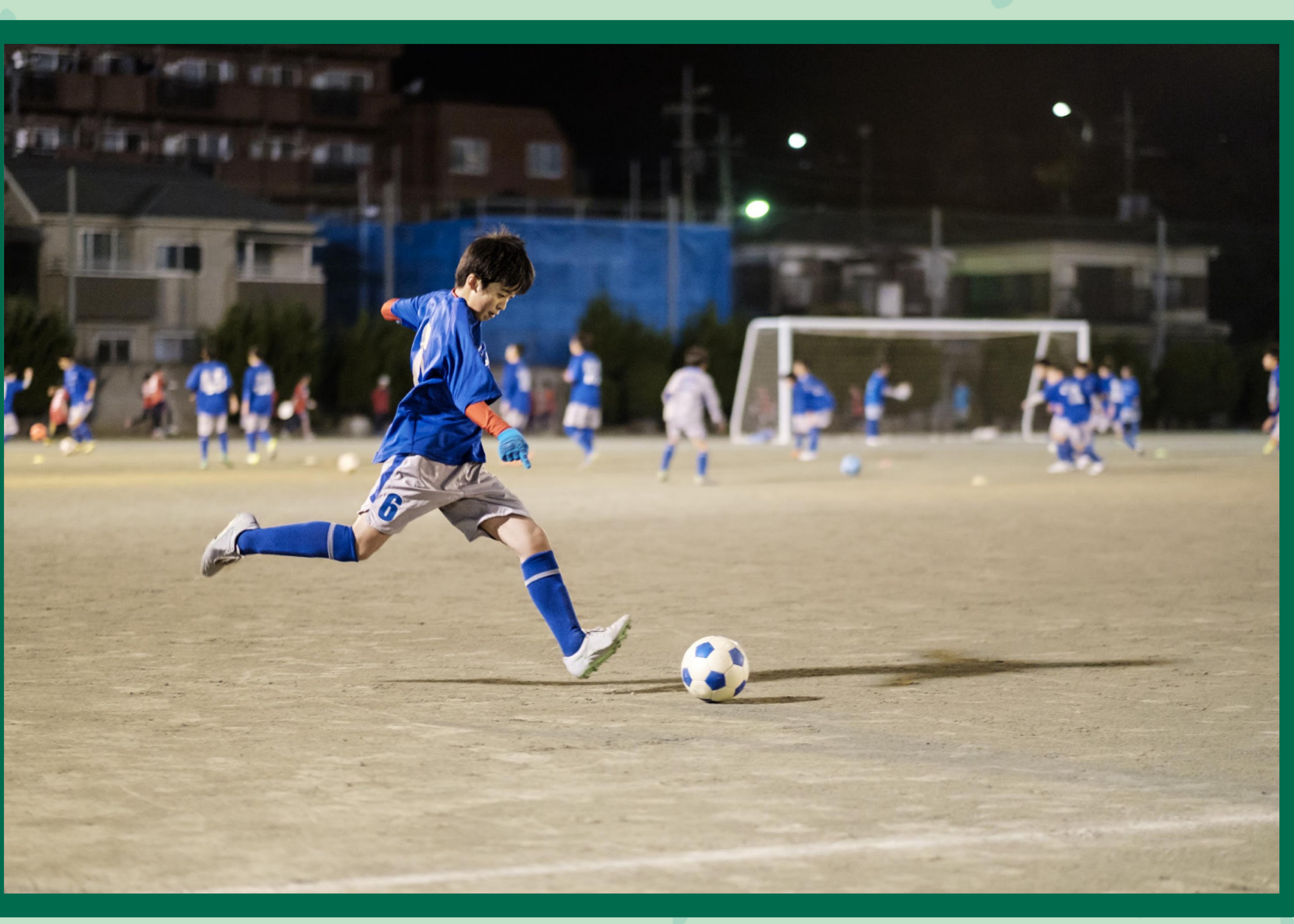

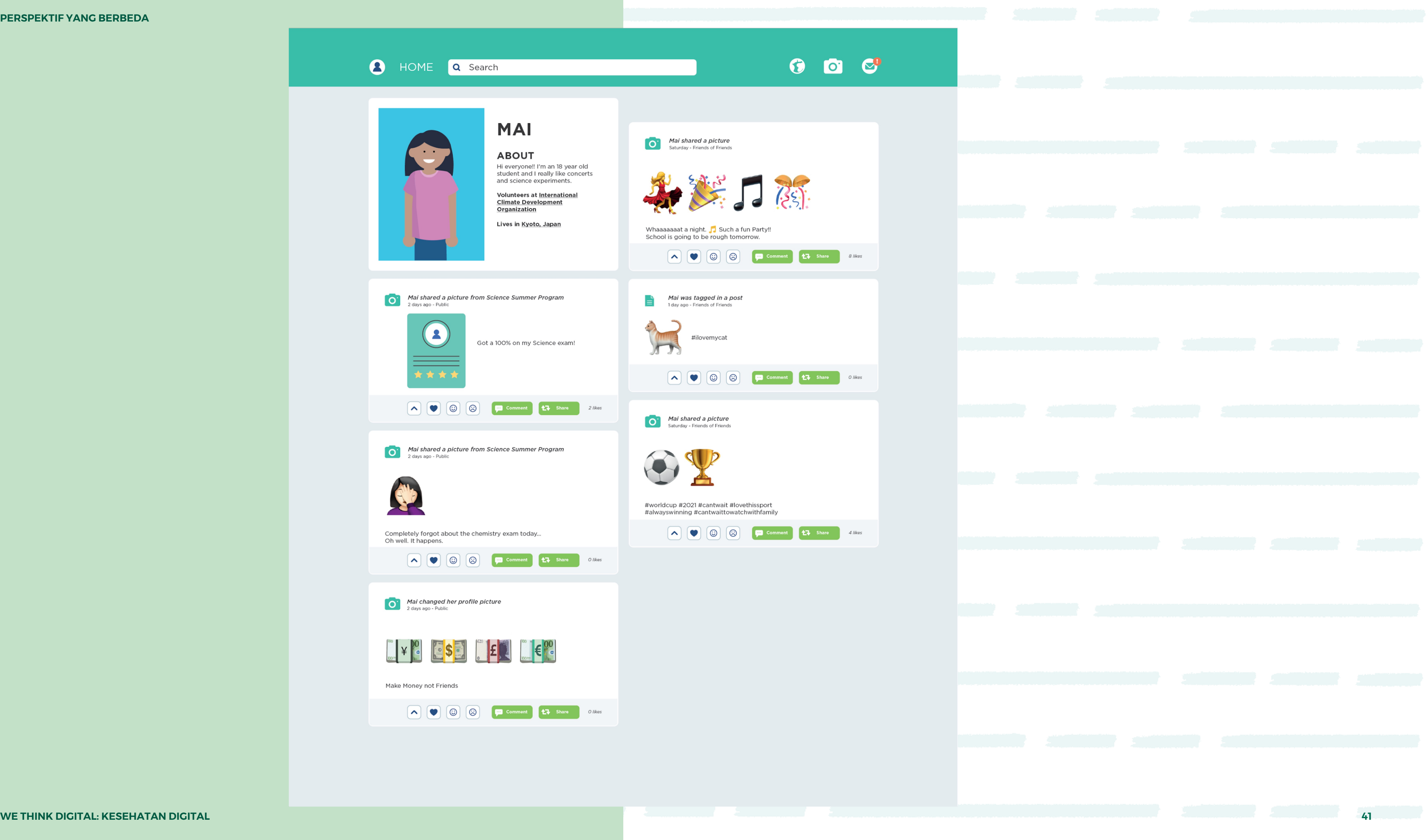

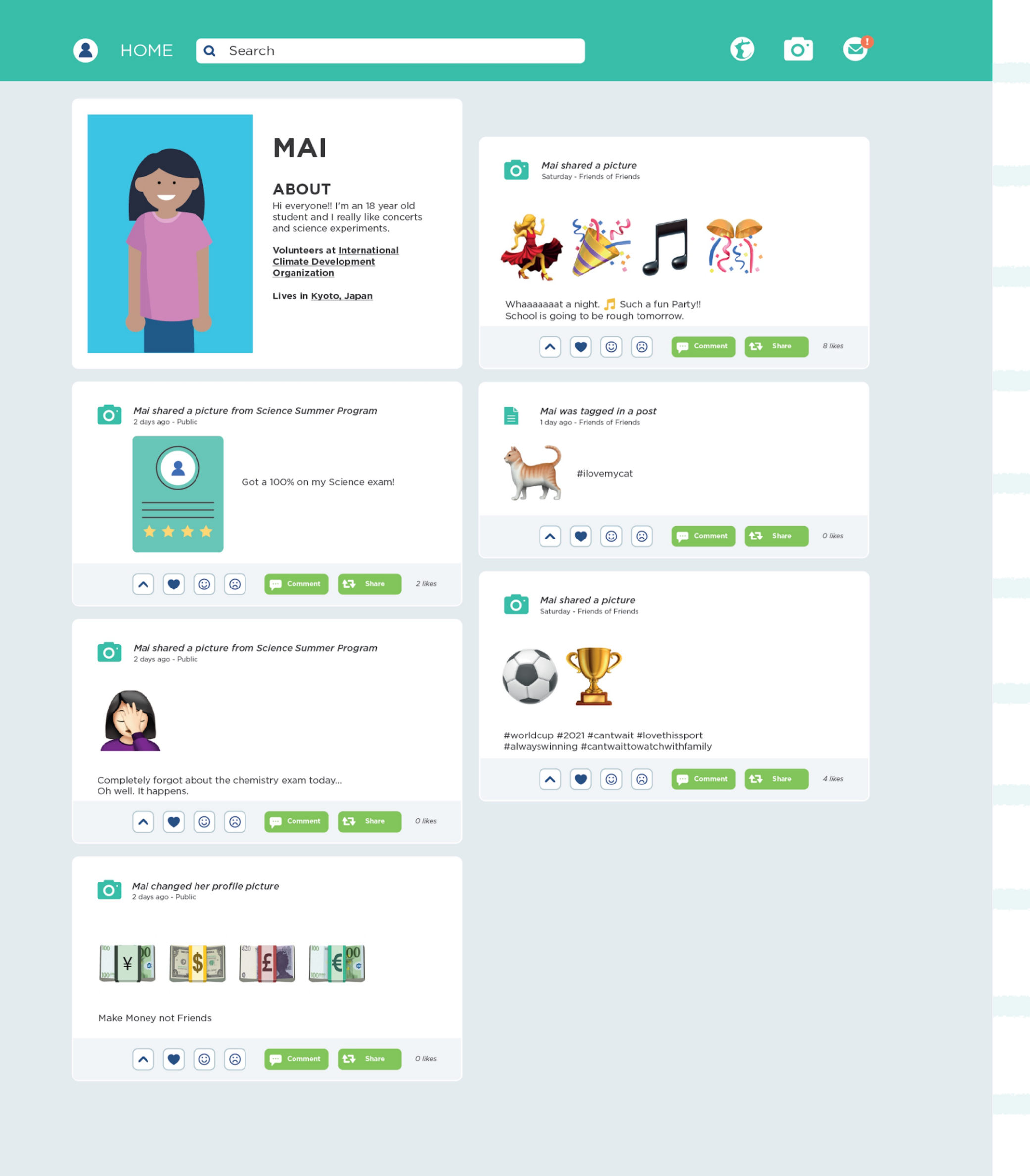

## **Pikirkan Berbagai Cara**

## **Orang dalam Kehidupanmu Mengenalmu**

**WE THINK DIGITAL: KESEHATAN DIGITAL** 

 $\infty$ Meta

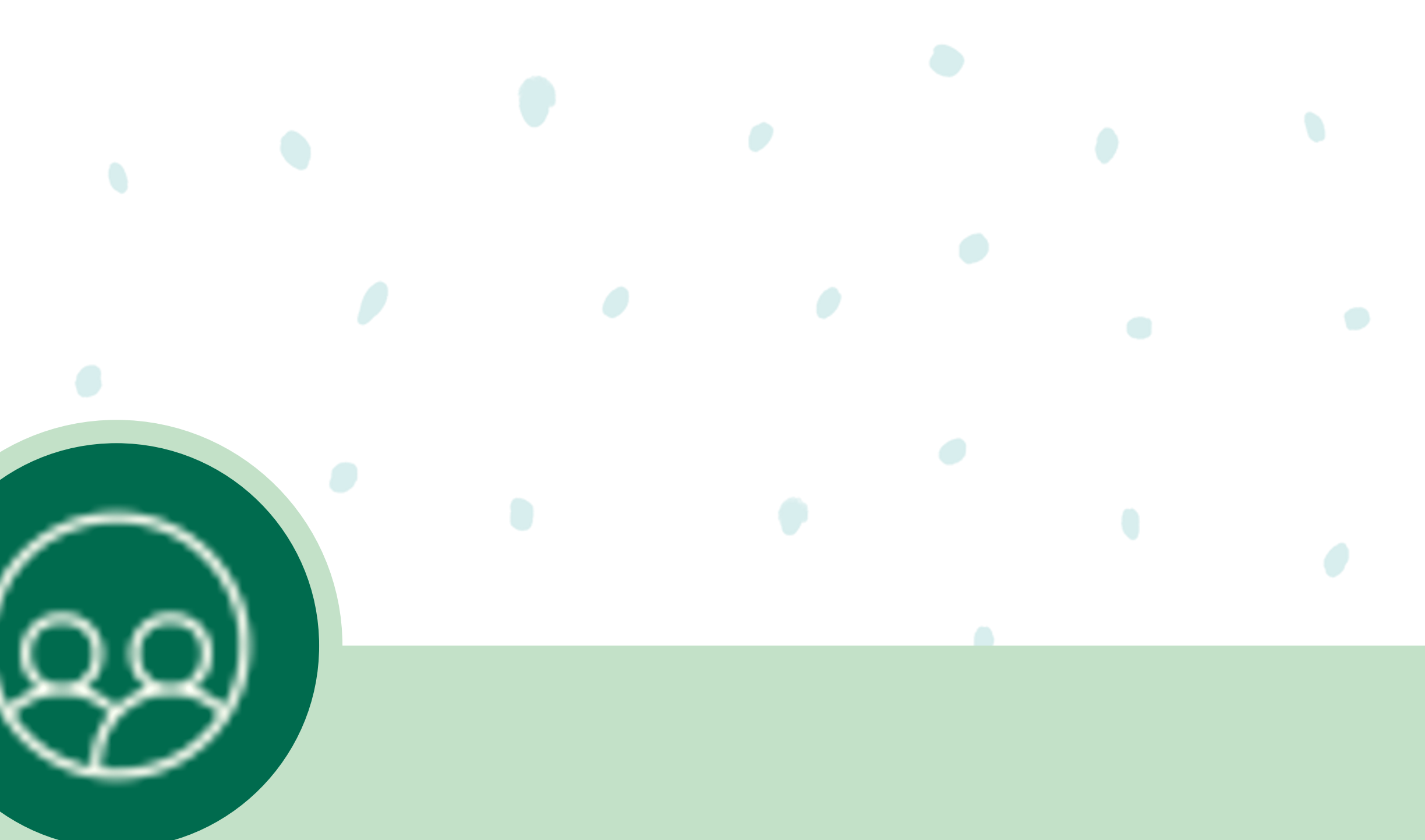

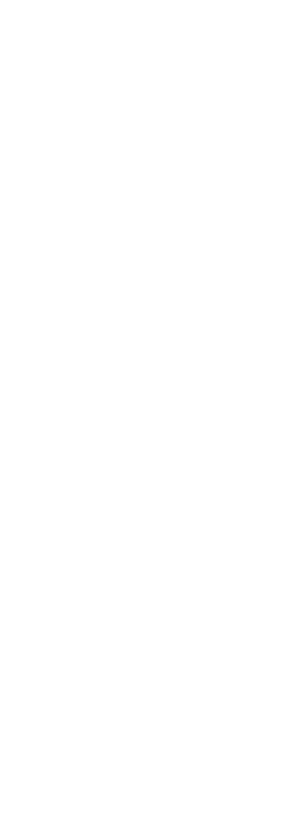

**PELAJARAN 4 PERSPEKTIF YANG BERBEDA**

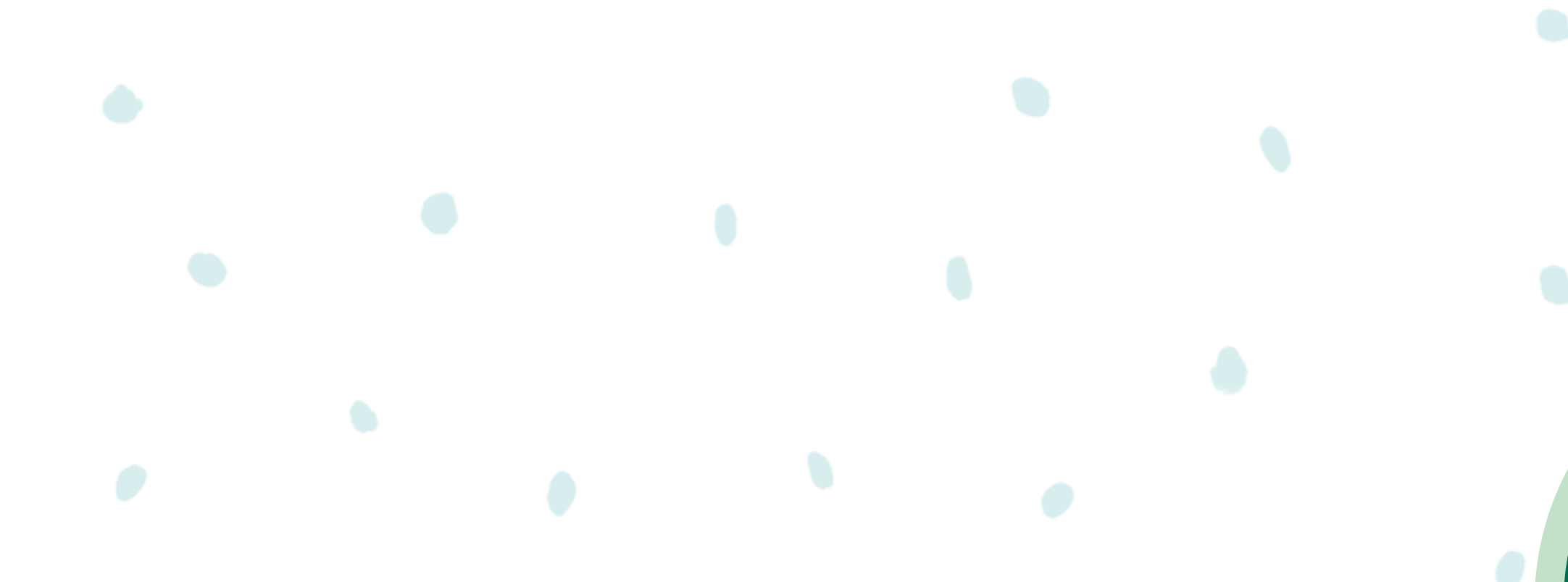

**Tugas**

 $\infty$ Meta **WE THINK DIGITAL: KESEHATAN DIGITAL** 

#### **Langkah 1**

**Potret atau cuplik layar postingan media sosial apa pun.**

#### **Langkah 2**

**Identifikasi tiga peran yang berkaitan dengan postingan media sosial orang tersebut (mis. teman, anggota keluarga, guru).**

#### **Langkah 3**

**Untuk setiap peran, jelaskan apa yang mungkin dipikirkan orang tersebut tentang postingan ini.**

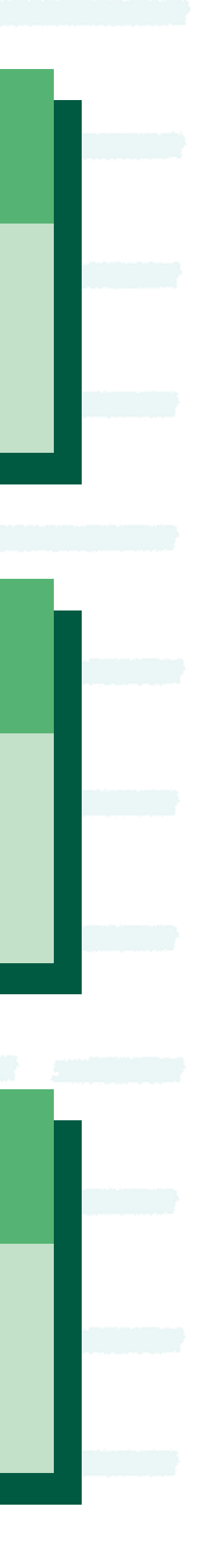

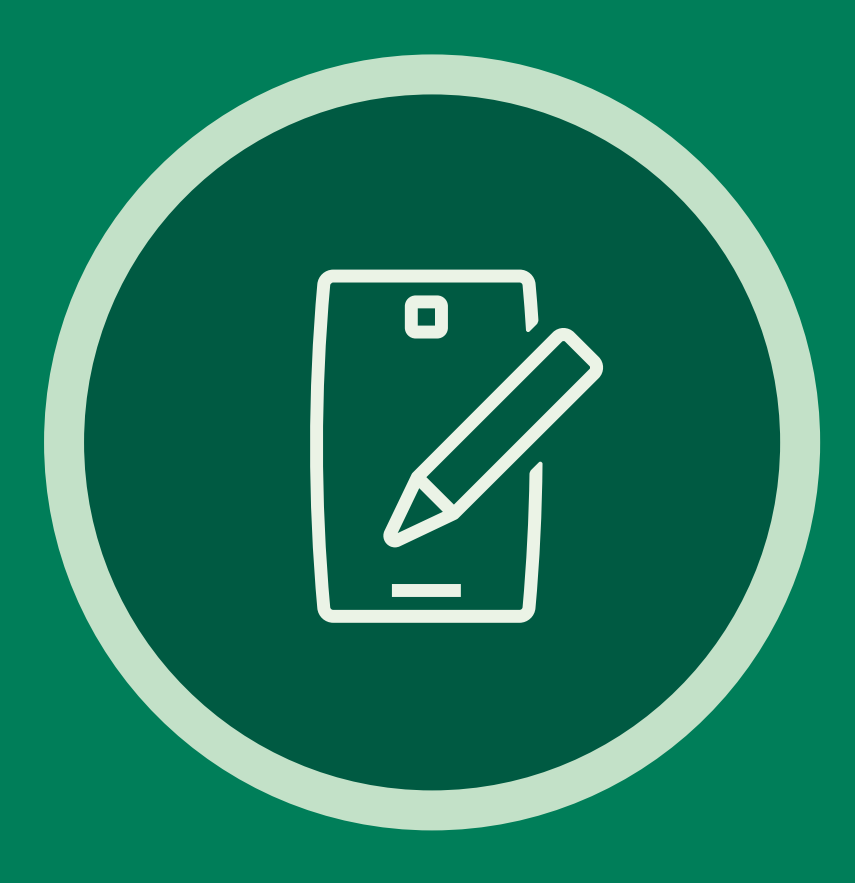

**WE THINK DIGITAL: DIGITAL WELLNESS 44**

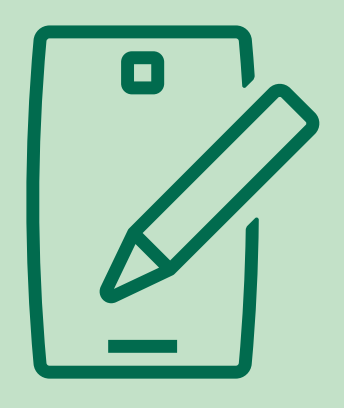

#### **Mari Kita Bahas Standar Komunitas Facebook**

**Keselamatan: Facebook berkomitmen untuk menjadikan Facebook sebagai tempat yang aman. Ekspresi ancaman terhadap orang lain memiliki potensi untuk mengintimidasi, mengucilkan, atau membungkam orang lain tidak diizinkan di Facebook.**

**Privasi: Facebook berkomitmen melindungi privasi dan informasi pribadi. Privasi membuat orang-orang bebas untuk menjadi diri sendiri, memilih cara dan waktu untuk berbagi di Facebook, serta menjalin hubungan dengan lebih mudah.**

 $\infty$ Meta

**Keaslian: Facebook ingin memastikan bahwa konten yang dilihat orang di Facebook adalah konten asli. Facebook yakin bahwa lingkungan yang lebih baik untuk berbagi dapat tercipta dari keaslian, dan itu sebabnya Facebook tidak ingin orang menggunakan Facebook untuk melakukan misrepresentasi diri mereka atau aktivitas yang mereka lakukan.**

**Martabat: Facebook yakin bahwa semua orang memiliki martabat dan hak yang setara. Facebook berharap orang menghargai martabat orang lain dan tidak melecehkan atau merendahkan orang lain di platformnya.** 

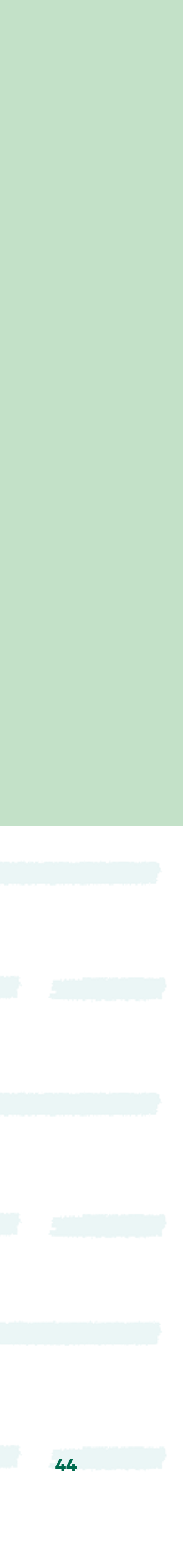

# **Kamu Ingin Menjadi Siapa?**

**PELAJARAN 5**

**WE THINK DIGITAL: KESEHATAN DIGITAL 45 selama Anda mencantumkan Youth and Media sebagai sumber aslinya dan mematuhi ketentuan lisensi lainnya, serta membagikan karya turunan di bawah ketentuan yang sama.Sumber: Konten ini diselenggarakan oleh Meta dan saat ini menyertakan sumber pembelajaran yang disediakan oleh youth and media di Berkman Klein Center for Internet & Society di Harvard University di bawah lisensi Creative Commons Attribution-ShareAlike 4.0 International. Anda bisa menggunakannya, termasuk menyalin dan membuat karya turunannya, baik bersifat komersial maupun nonkomersial,** 

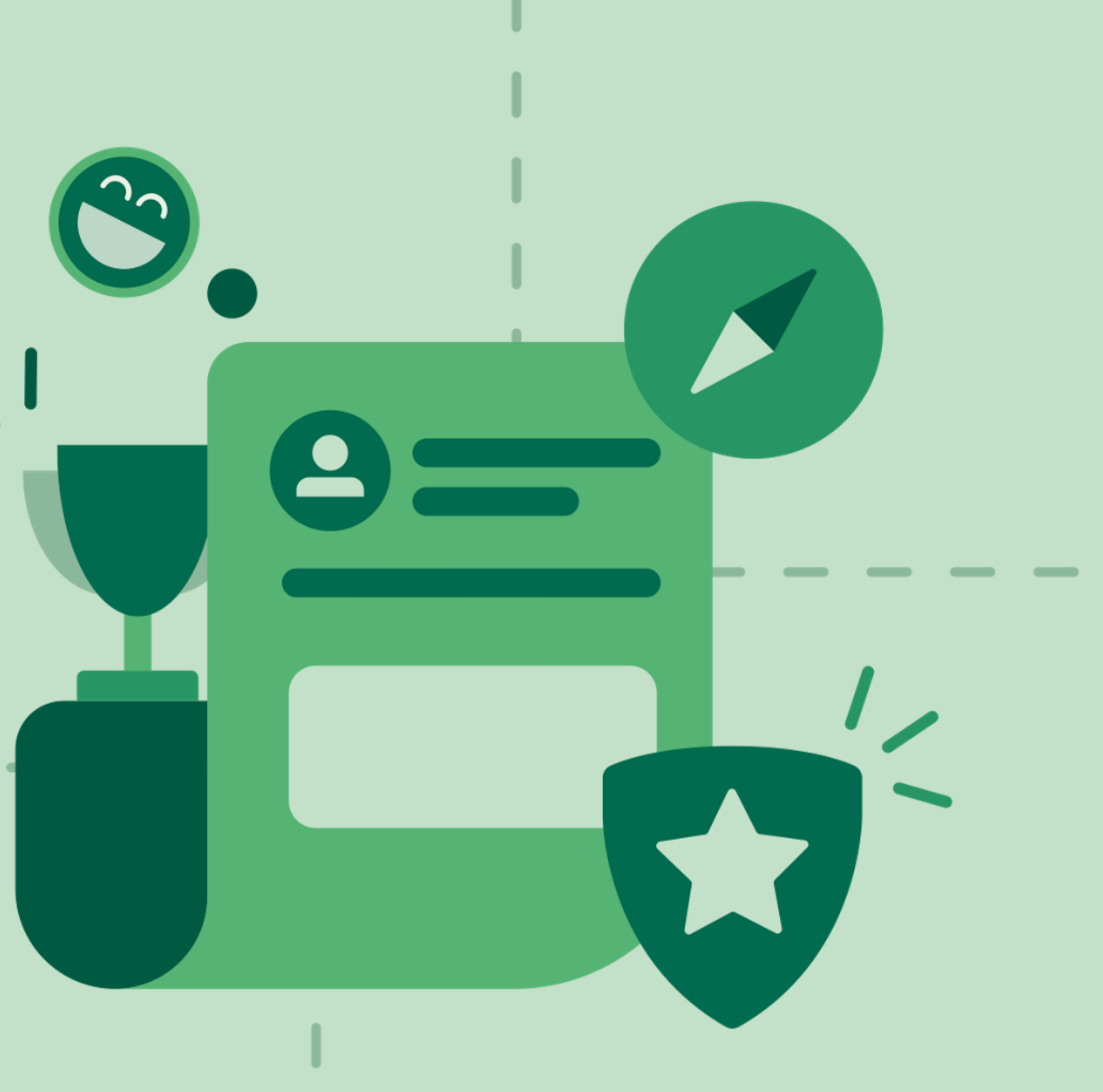

**WE THINK DIGITAL: DIGITAL WELLNESS 46**

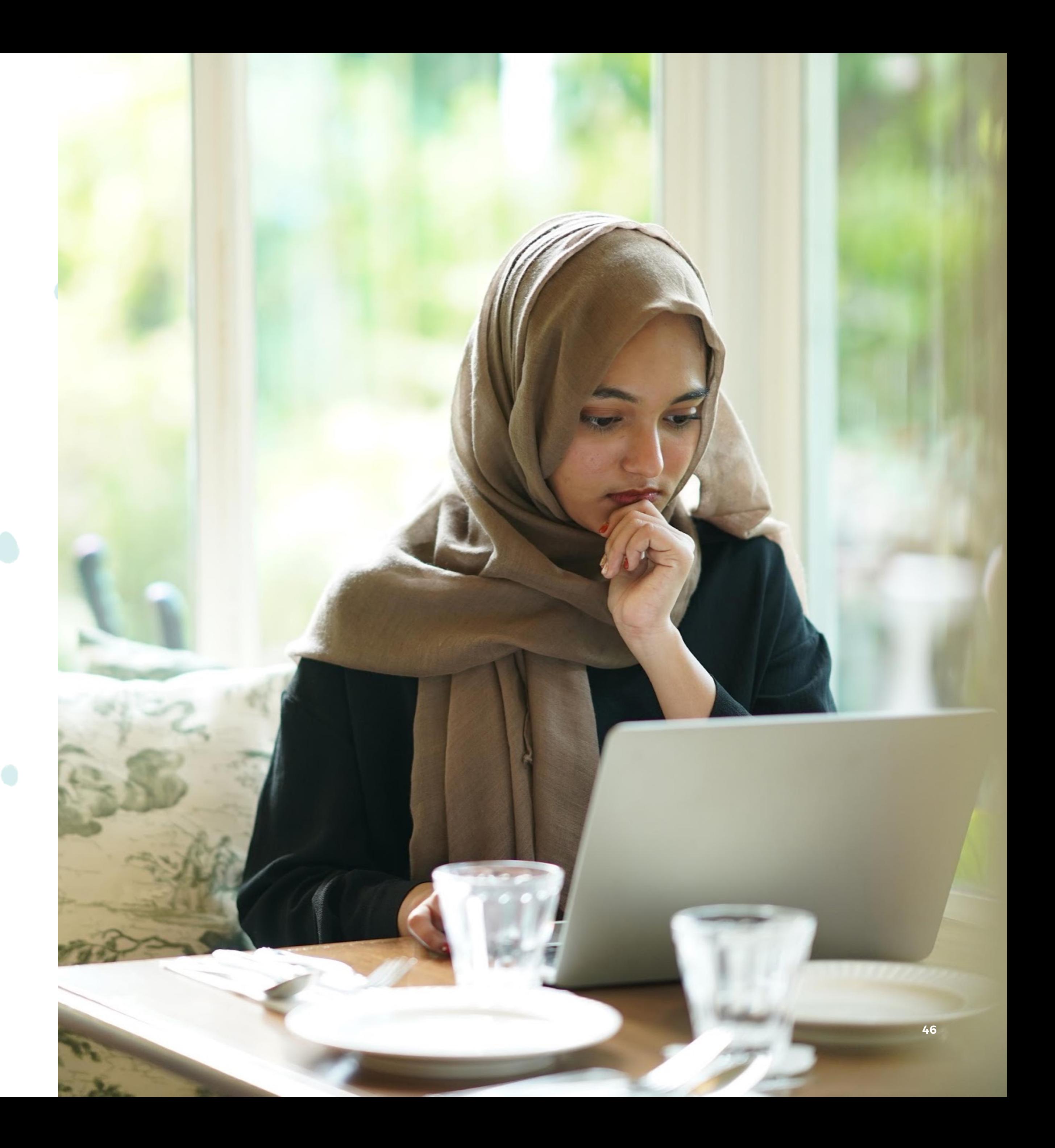

**PELAJARAN 5 KAMU INGIN MENJADI SIAPA?**

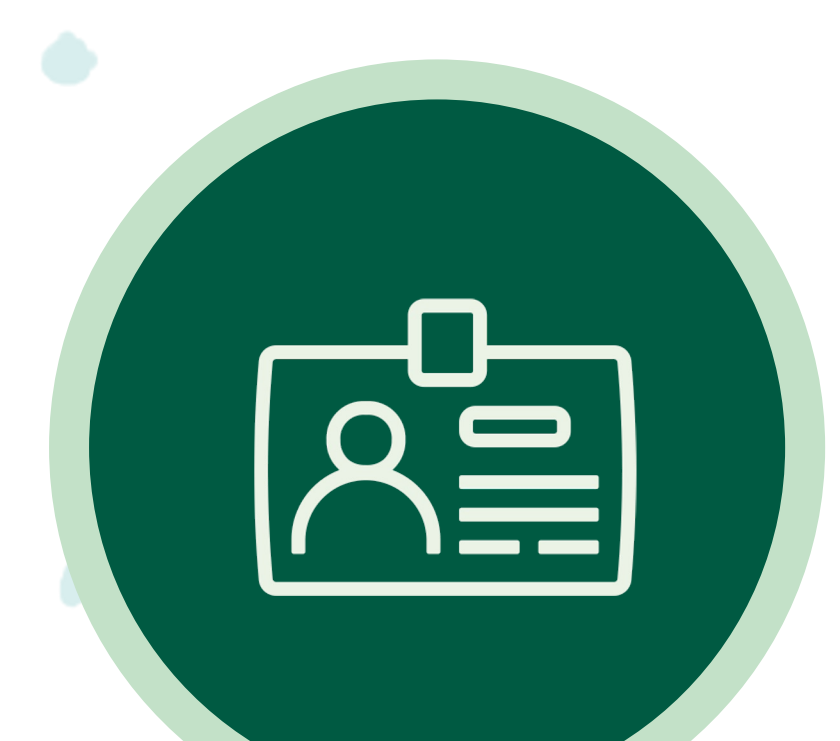

# **Identitas Online Saya**

**Apakah ada konten yang kamu ingin agar tidak dikaitkan denganmu secara publik? Mengapa tidak?**

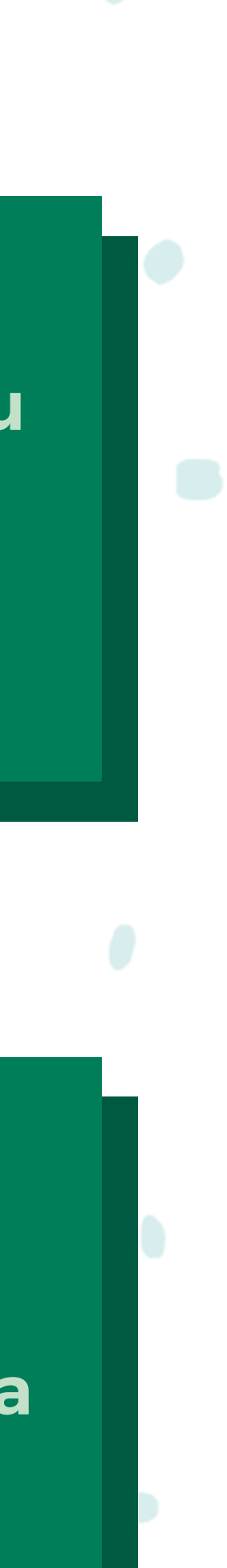

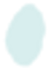

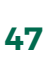

**Konten apa yang saat ini kamu buat dan/atau bagikan secara di internet (mis., video, musik, remix, blog, desain, animasi)?**

**Apa yang menginspirasimu untuk membuat atau membagikan konten ini?**

**Mengapa kamu melakukannya? Konten apa yang berkaitan dengan nama dan citra aslimu?**

## **Identitas Online Saya**

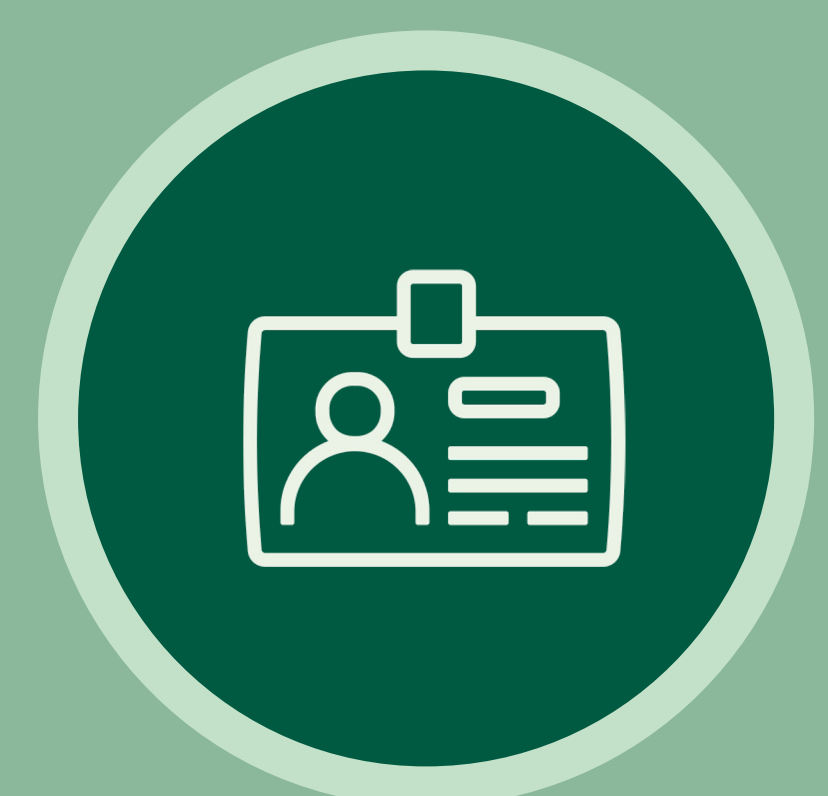

**Kamu ingin berada di mana dan melakukan apa beberapa tahun dari sekarang, dan dari mana kamu mendapatkan ide itu?**

## **Mari Kita Bahas tentang Target Masa Depanmu**

**Apa tujuan pribadi lainmu yang tidak berkaitan dengan tujuan karier?**

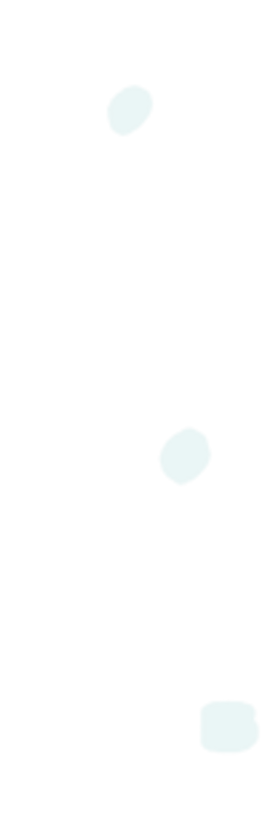

**Apa yang bisa kamu lakukan secara online untuk membantumu mencapai target masa depan atau target pribadi?**

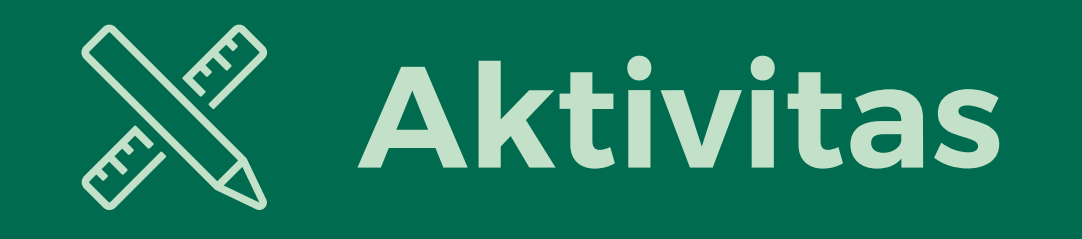

#### **Identitas Online Saya**

 $\infty$ Meta

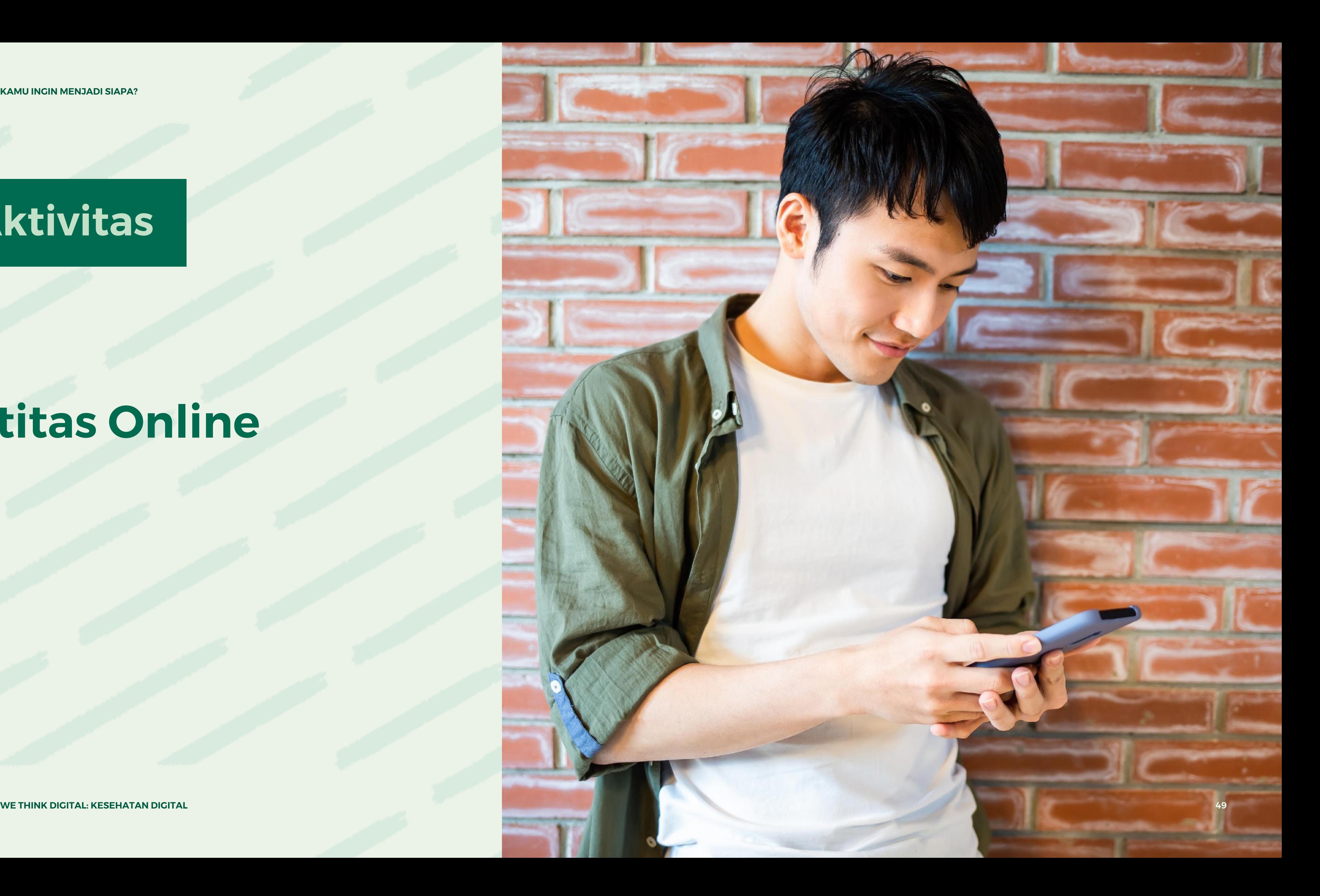

**PELAJARAN 5 KAMU INGIN MENJADI SIAPA?**

#### **Bayangkan kamu sedang menciptakan eksistensi media sosial baru yang berfokus pada aspek tertentu identitasmu.**

**Jenis akun dan platform (mis., media sosial, blog).**

**Gambar seperti apa yang akan kamu gunakan?**

**WE THINK DIGITAL: DIGITAL WELLNESS** 

 $\infty$ Meta

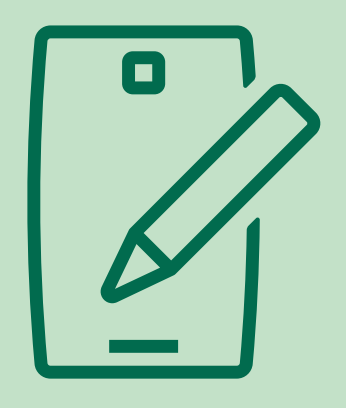

**Kamu akan menetapkan pengaturan privasi seperti apa? Apakah pengaturan ini bergantung pada jenis konten yang kamu bagikan?**

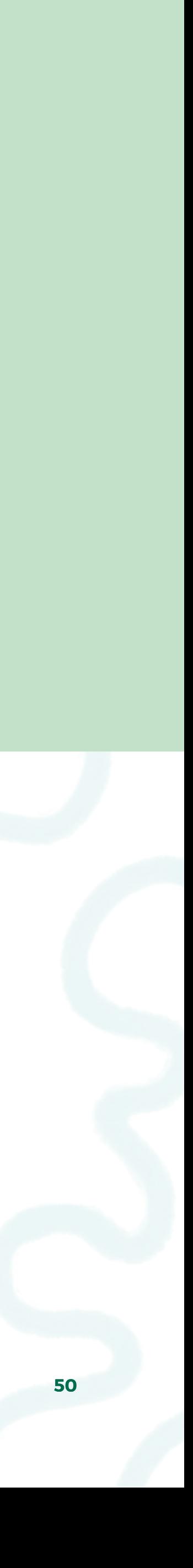

**Apa yang akan kamu tuliskan di bagian "Tentang Saya"?**

**Jenis konten (mis., foto, video, postingan berbasis teks).**

**PELAJARAN 5 KAMU INGIN MENJADI SIAPA?**

## **Bagaimana Cara Mengontrol Akun Facebook dan Instagram?**

 $\infty$ Meta **WE THINK DIGITAL: KESEHATAN DIGITAL** 

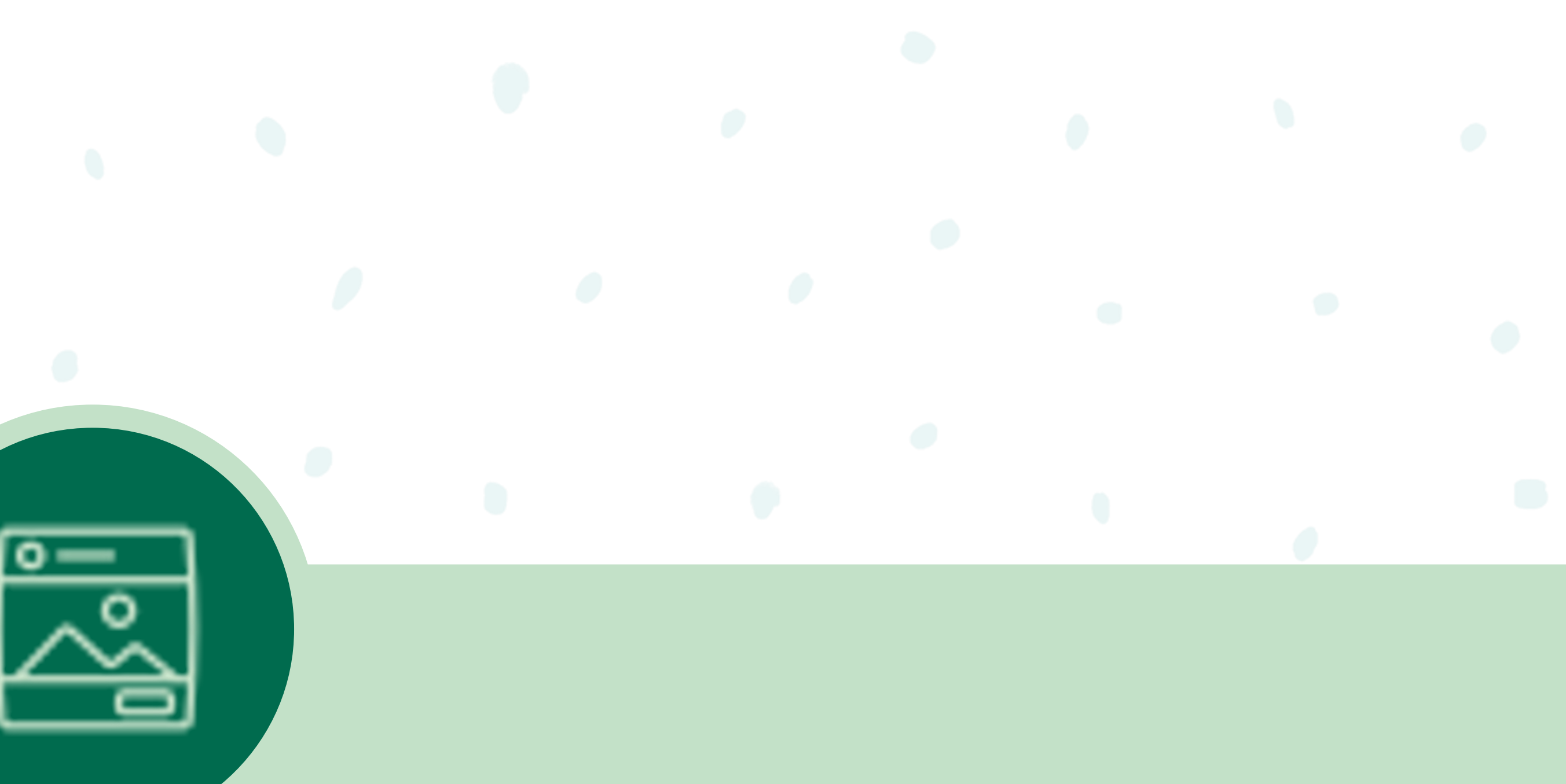

## **Mengontrol Kabar Beranda di Facebook**

- **Buka profil yang ingin kamu laporkan dengan mengklik namanya di Kabar Beranda atau mencarinya.**
- **Klik lainnya di sebelah kanan dan pilih Temukan Dukungan atau Laporkan Profil.**
- **Untuk memberikan masukan, klik opsi yang paling tepat menggambarkan pelanggaran profil ini terhadap Standar Komunitas Facebook, lalu klik Berikutnya.**
	- **Bergantung pada masukanmu, setelah itu kamu mungkin dapat mengirimkan laporan ke Facebook. Untuk beberapa jenis konten, kamu tidak perlu mengirimkan laporan, tetapi masukanmu digunakan untuk membantu sistem mereka belajar. Klik Selesai.**

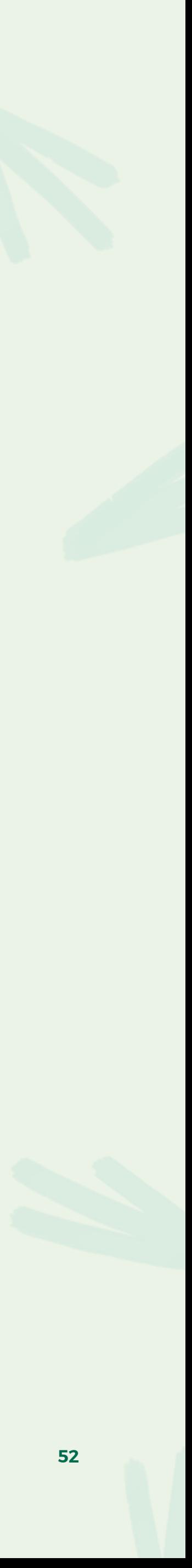

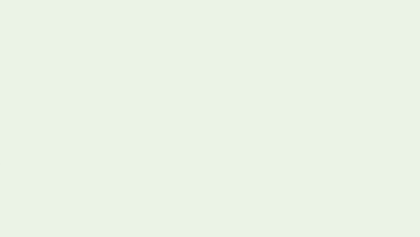

**Untuk Melaporkan Seseorang:**

#### **Mengontrol Kabar Beranda di Facebook**

- **Buka profil orang tersebut dengan mengetikkan namanya pada bilah pencarian di bagian atas Facebook.**
- Klik Q'di bagian atas profil mereka.
- **Klik Hapus pertemanan, lalu Konfirmasi.**

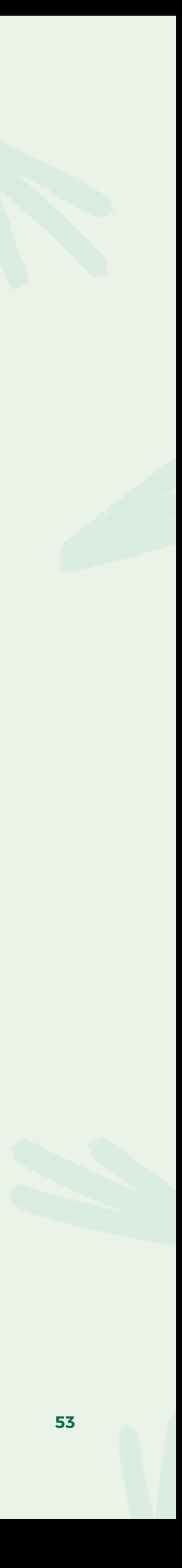

**Untuk Menghapus Pertemanan:**

#### **Mengontrol Kabar Beranda di Facebook**

- **Klik Akun di bagian kanan atas Facebook.**
- **Pilih Pengaturan & Privasi, lalu klik Pengaturan.**
- **Klik Pemblokiran di menu sebelah kiri.**
- **Di bagian Blokir pengguna, masukkan nama profil yang ingin kamu blokir dan klik Blokir.**

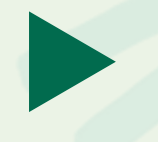

**Pilih profil tertentu yang ingin kamu blokir dari daftar yang muncul dan klik Blokir, lalu klik Blokir [nama].**

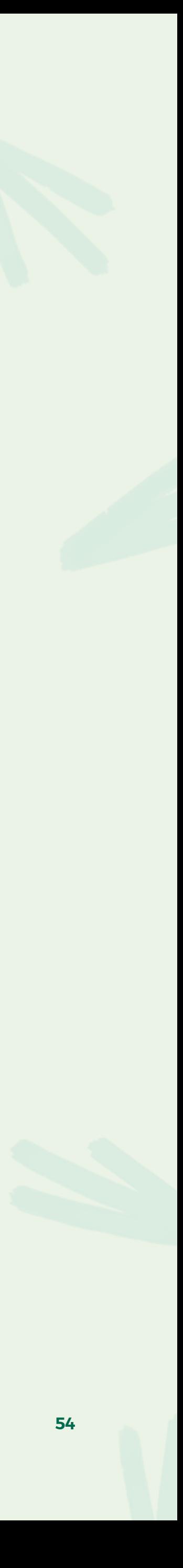

**Untuk Memblokir Seseorang:**

**Cara Menonaktifkan Komentar di Postingan:**

Ketuk <sup>a a</sup> (iPhone) atau (Android) di atas postingan.

#### **Menggunakan Kontrol di Instagram**

**Pilih Nonaktifkan Komentar atau Aktifkan Komentar.**

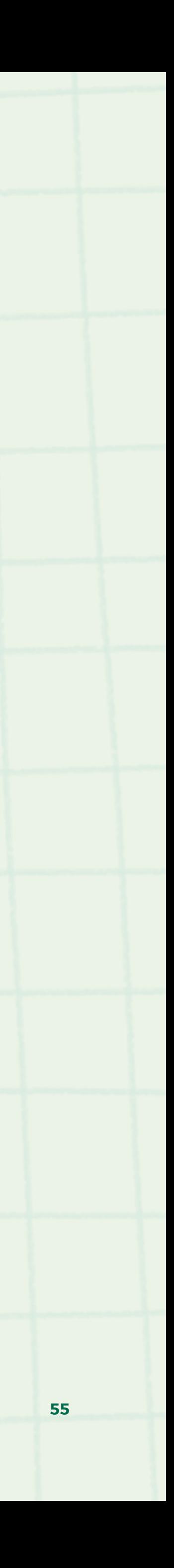

**WE THINK DIGITAL: KESEHATAN DIGITAL**

*Catatan: Kamu juga dapat menonaktifkan komentar untuk sebuah postingan sebelum membagikannya. Di layar tempatmu menambahkan keterangan atau lokasi ke postingan, ketuk Pengaturan lanjutan, lalu ketuk Nonaktifkan Komentar.*

**Cara Menghapus/Melaporkan Komentar:**

#### **Menggunakan Kontrol di Instagram**

- Ketuk **| ...** di bawah postingan atau ketuk komentar apa saja.
- **Usap komentar ke kiri (iPhone) atau ketuk komentar (Android) yang ingin kamu hapus.**
- **Ketuk ikon tempat sampah untuk menghapus komentar.**
- Atau ketuk dan:
	- **Ketuk Laporkan Komentar Ini (iPhone) atau Laporkan komentar ini (Android).**
	- **Ketuk Ini spam atau ketuk Ini tidak pantas.**
	- **Pilih opsi alasan mengapa komentar ini melanggar.**

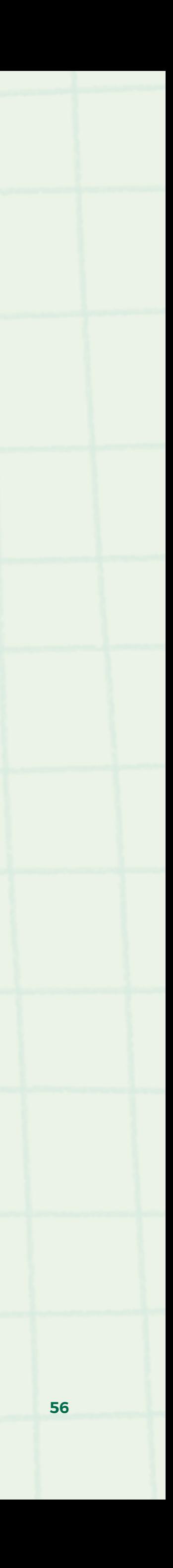

**Cara Mengelola Semua Komentar di Aplikasi iPhone:**

#### **Menggunakan Kontrol di Instagram**

- **Ketuk Lihat semua komentar di bawah postingan.**
- **Ketuk di kanan atas, lalu ketuk Kelola komentar.**
- **Pilih semua komentar yang ingin kamu kelola.**
- **Setelah itu, kamu dapat:**
	- **Mengetuk Hapus di kiri bawah, lalu mengetuk Hapus komentar.**
	-
	-

• **Mengetuk Batasi di kanan bawah, lalu mengetuk Batasi akun. Ketuk Batasi akun untuk mengonfirmasi.**

• **Mengetuk Blokir di kanan bawah, lalu mengetuk Blokir akun. Ketuk Blokir akun untuk mengonfirmasi.**

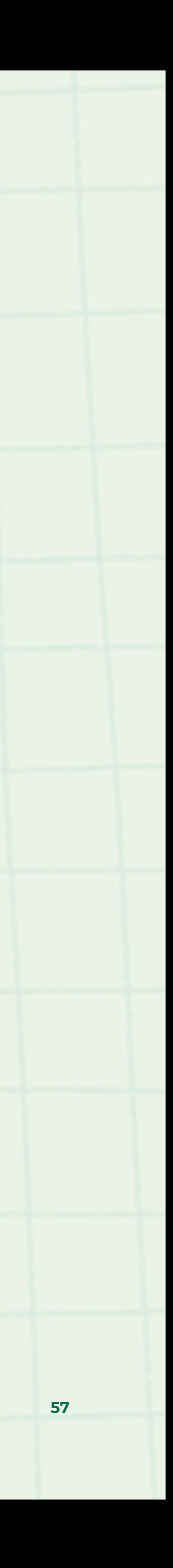

**Cara Mengelola Semua Komentar di Aplikasi Android:**

#### **Menggunakan Kontrol di Instagram**

**Ketuk Lihat semua komentar di bawah postingan.**

**Pilih semua komentar yang ingin kamu kelola.**

**Setelah itu, kamu dapat:**

- **Mengetuk ikon tempat sampah di kanan atas untuk menghapus komentar.**
- **Mengetuk bagian kanan atas, lalu mengetuk Blokir akun.**
- **Mengetuk bagian kanan atas, lalu mengetuk Batasi akun.**

 $\infty$ Meta

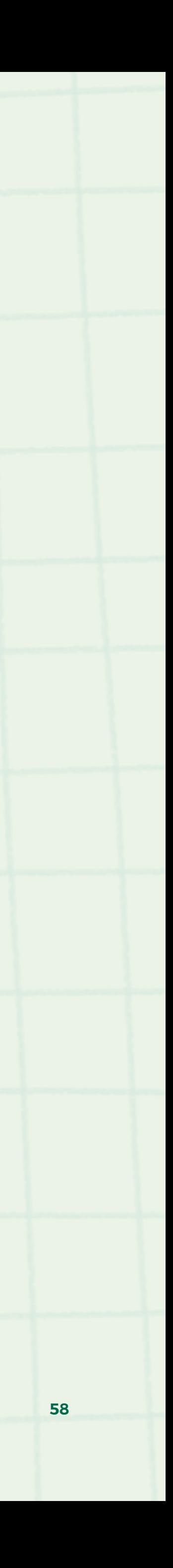

**WE THINK DIGITAL: KESEHATAN DIGITAL**

#### **Peringatan Komentar di Instagram:**

**Instagram menampilkan peringatan saat seseorang mencoba untuk memposting komentar yang berpotensi menyinggung. Dan jika mereka mencoba memposting komentar yang berpotensi menyinggung lebih dari sekali, Instagram menampilkan peringatan yang lebih keras untuk mengingatkan mereka tentang Pedoman Komunitas dan mengingatkan bahwa komentar mereka mungkin akan disembunyikan atau dihapus jika mereka tetap mengirimkannya.**

 $\infty$ Meta

**WE THINK DIGITAL: KESEHATAN DIGITAL 59**

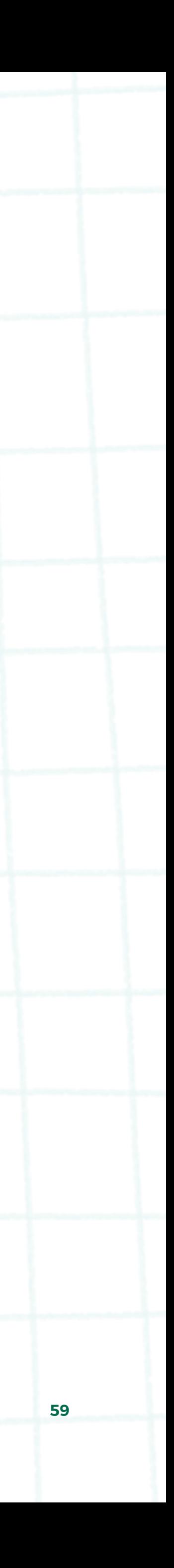

**Buka profil orang yang dimaksud.** 

**Ketuk Mengikuti, lalu ketuk Batal Mengikuti untuk mengonfirmasi.** 

**Setelah kamu batal mengikuti seseorang, di profil mereka akan tercantum tulisan Ikuti, bukan Mengikuti. Orang tidak akan diberi notifikasi jika kamu batal mengikuti mereka.**

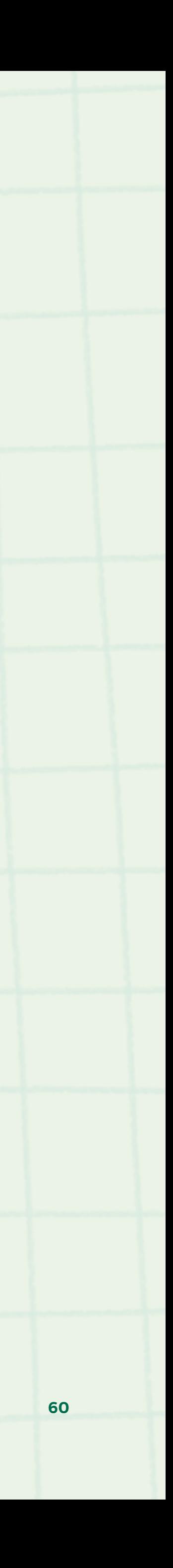

**Cara Batal Mengikuti Seseorang:**

**Cara Menghapus Pengikut:**

**Jika akunmu dibuat privat, kamu dapat menghapus orang dari daftar pengikut di aplikasi Instagram untuk Android dan iPhone.**

### **Kontrol Pemirsa di Instagram**

**Ketuk profil pengguna Instagram atau foto profilmu di kanan bawah untuk membuka profil. Di bagian atas, ketuk Pengikut.** 

**Ketuk Hapus di sebelah kanan pengikut yang ingin kamu hapus, lalu ketuk Hapus untuk mengonfirmasi.**

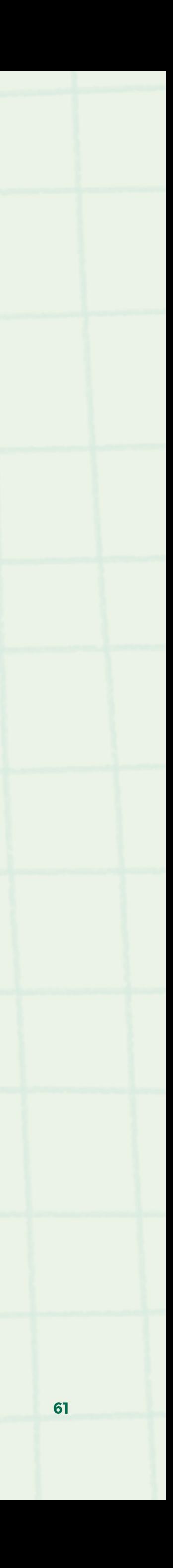

**Ketuk nama pengguna orang itu dari Beranda atau postingan ceritanya, atau ketuk dan cari nama pengguna orang itu untuk membuka profilnya.**

Ketuk **A 4** (iPhone/komputer) atau [Android] di bagian kanan atas.

Jika kamu hanya ingin memblokir akun itu, ketuk (di sebelah (Blokir **[nama pengguna]. Ketuk Blokir sekali lagi untuk mengonfirmasi.**

**Untuk memblokir akun itu dan akun baru yang mungkin dibuat orang itu, ketuk Blokir di bagian bawah untuk mengonfirmasi.** 

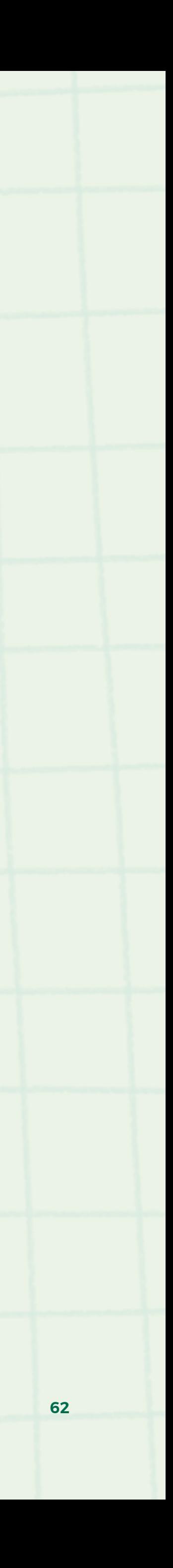

- 
- 
- 

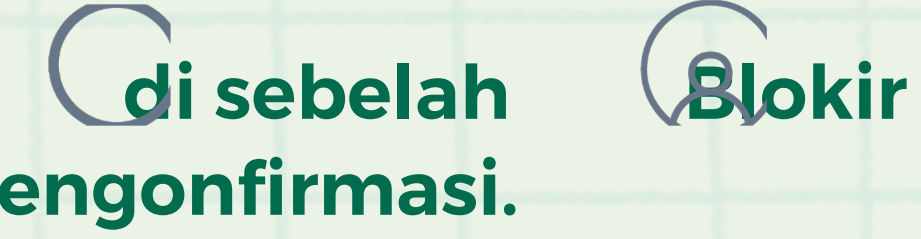

**Cara Memblokir Seseorang:**

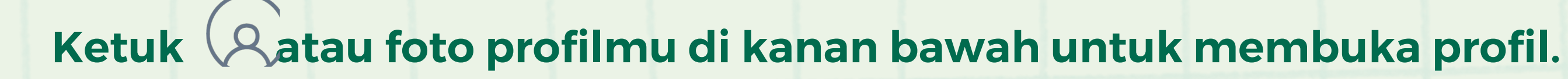

- Ketuk **-di kanan atas.**
- **Ketuk Pengaturan lalu ketuk Privasi.**
- **Di bawah Koneksi, ketuk Akun yang dibatasi.**
- **Ketuk Lanjutkan.**

**Cari akun yang ingin kamu batasi dan ketuk Batasi di samping nama pengguna mereka, atau ketuk Batalkan pembatasan untuk membatalkan pembatasan seseorang.**

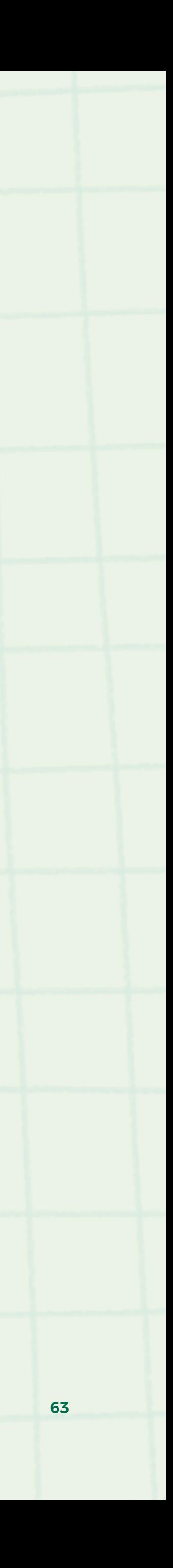

**Cara Membatasi atau Membatalkan Pembatasan Seseorang di Pengaturan:**

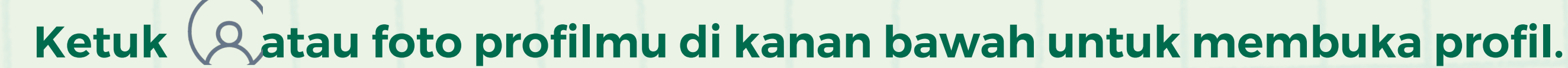

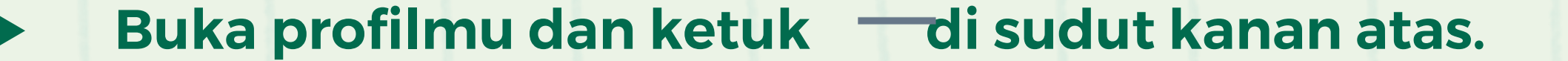

**Ketuk Pengaturan > Privasi > Pesan.**

**Di bawah Koneksi, ketuk Akun yang dibatasi.**

**Setelah itu, kamu bisa memperbarui:**

- **Dari siapa kamu ingin menerima permintaan pesan baru dengan mengetuk lingkaran di sebelah kanan pemirsa pilihanmu.**
- **Siapa yang bisa menambahkanmu ke percakapan grup dengan mengetuk lingkaran di sebelah kanan pemirsa pilihanmu.**

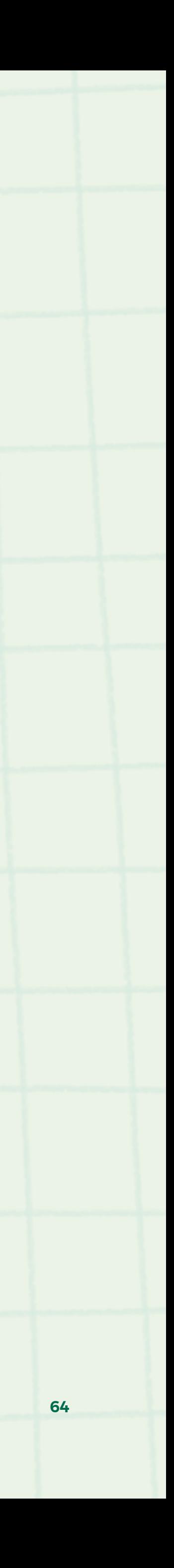

**Cara Mengubah Pengaturan Pesan Direct Instagram:**

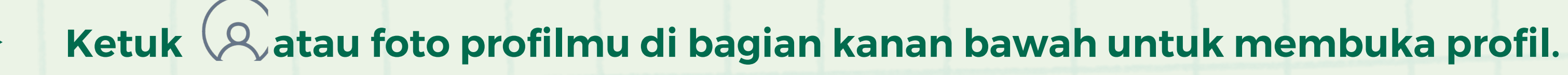

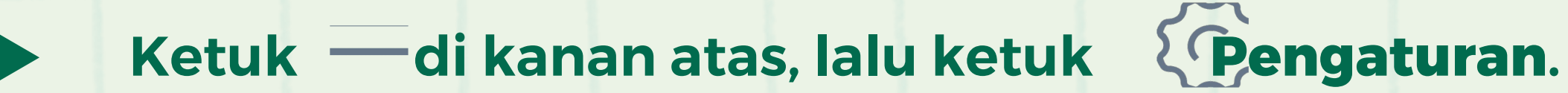

**Ketuk Privasi, lalu ketuk Kata yang disembunyikan.**

**Pilih Daftar kata khusus dan tambahkan kata, frasa, angka, atau emoji yang ingin kamu sembunyikan dari komentar atau permintaan pesan. Kamu bisa mengedit daftar ini kapan saja.** 

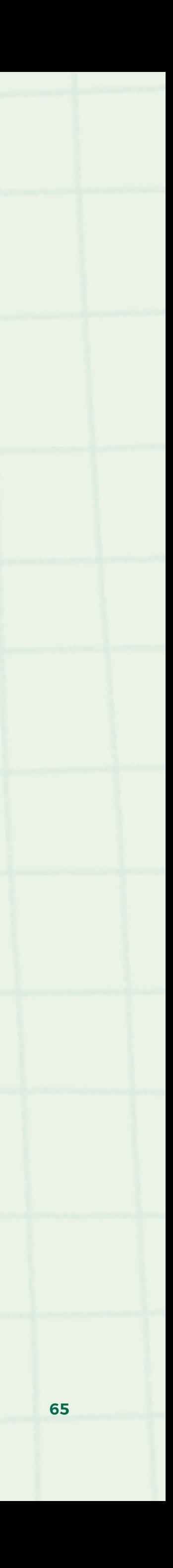

**Cara Mengaktifkan Kata yang Disembunyikan:**

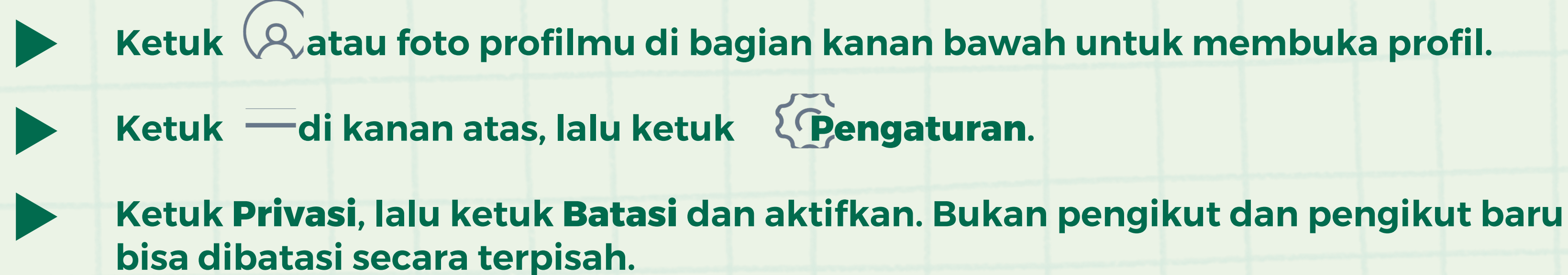

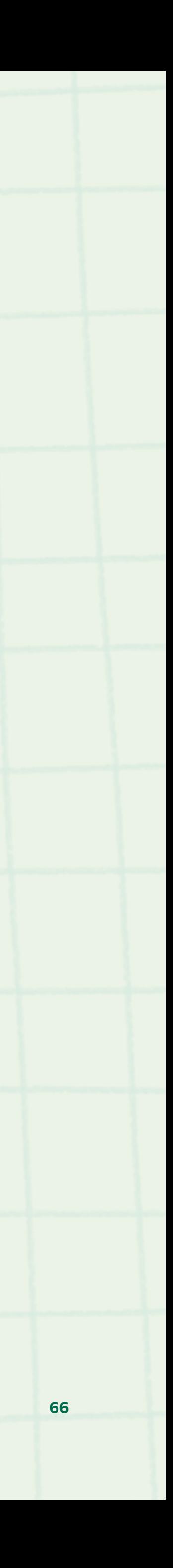

**Cara Membatasi Interaksi:**

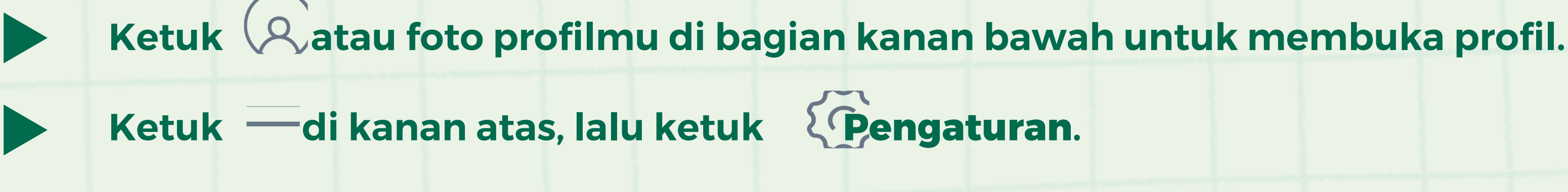

- **Ketuk Privasi, lalu ketuk Postingan.**
- **Ketuk Setujui Tanda Secara Manual.**
- **Lalu, aktifkan pengaturan Setujui Tanda Secara Manual.**
- **Ketuk Tanda Menunggu Persetujuan untuk melihat semua postingan yang sudah ditandai dan setelah itu kamu bisa melakukan tindakan massal ini:**
- **Menghapus tanda sepenuhnya.**
- **Menambahkan postingan bertanda tersebut ke profilmu.**

 $\infty$ Meta

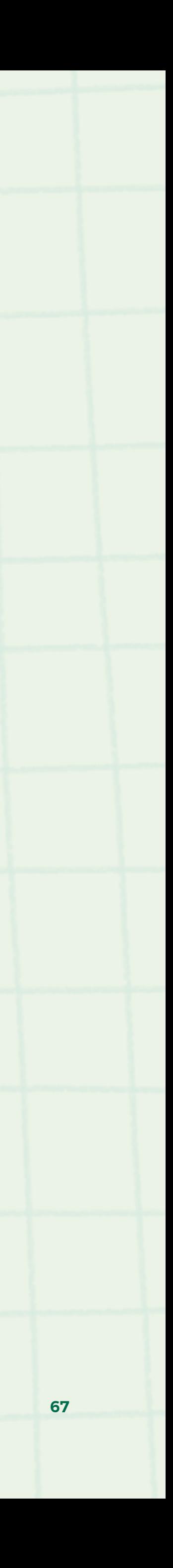

**WE THINK DIGITAL: KESEHATAN DIGITAL**

**Cara Mengelola Tanda:**

# **Momen untuk Saya: Jeda "Sayangi Diri Sendiri" untuk Remaja**

**PELAJARAN 6**

**68**

**Sumber: Greater Good Science Center mempelajari psikologi, sosiologi, dan ilmu saraf tentang kesejahteraan dan mengajarkan keterampilan guna mendorong terciptanya masyarakat yang berkembang, tangguh, dan penuh kasih sayang. GGSC unik dalam komitmennya terhadap sains dan praktik: Kami tidak hanya mensponsori riset ilmiah yang inovatif tentang kesejahteraan sosial dan emosional, tetapi juga WE THINK DIGITAL: KESEHATAN DIGITAL membantu orang-orang untuk menerapkan riset ini dalam kehidupan pribadi dan profesional mereka. Pelajari selengkapnya: https://greatergood.berkeley.edu/**

![](_page_68_Picture_2.jpeg)

![](_page_68_Picture_7.jpeg)

**Pembelajaran Cara Menggunakan Sayangi Diri Sendiri** 

## **Saat Saya Merasa Bersyukur**

**PELAJARAN 7**

**WE THINK DIGITAL: KESEHATAN DIGITAL 70 membantu orang-orang untuk menerapkan riset ini dalam kehidupan pribadi dan profesional mereka. Pelajari selengkapnya: https://greatergood.berkeley.edu/Sumber: Greater Good Science Center mempelajari psikologi, sosiologi, dan ilmu saraf tentang kesejahteraan dan mengajarkan keterampilan guna mendorong terciptanya masyarakat yang berkembang, tangguh, dan penuh kasih sayang. GGSC unik dalam komitmennya terhadap sains dan praktik: Kami tidak hanya mensponsori riset ilmiah yang inovatif tentang kesejahteraan sosial dan emosional, tetapi juga** 

 $\mathbf O$ 

**PELAJARAN 7 SAAT SAYA MERASA BERSYUKUR**

# **Pikirkan Seseorang yang Kamu Beri Ucapan Terima Kasih Baru-Baru Ini**

 $\infty$ Meta **WE THINK DIGITAL: KESEHATAN DIGITAL** 

![](_page_70_Picture_4.jpeg)

![](_page_70_Picture_5.jpeg)

#### **Hak-Hal yang Kita Miliki**

## **Pikirkan Tentang Saat Kamu Merasa Bersyukur**

# **Tindakan**

 $\infty$ Meta

**WE THINK DIGITAL: KESEHATAN DIGITAL** 

![](_page_71_Figure_7.jpeg)

![](_page_71_Picture_8.jpeg)

![](_page_71_Picture_9.jpeg)

![](_page_71_Picture_10.jpeg)
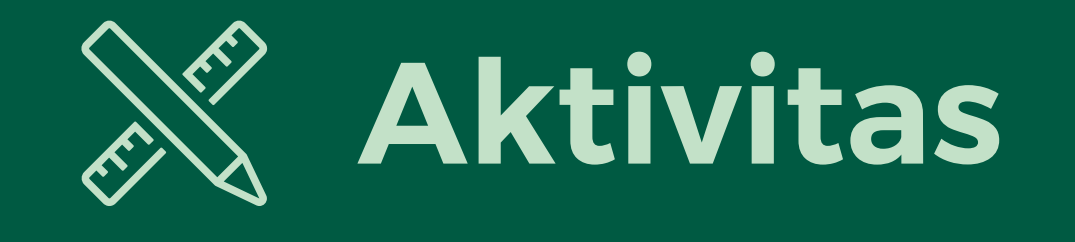

 $\infty$ Meta

**Tuliskan satu paragraf atau gambar sebuah ilustrasi tentang hal yang kamu syukuri.**

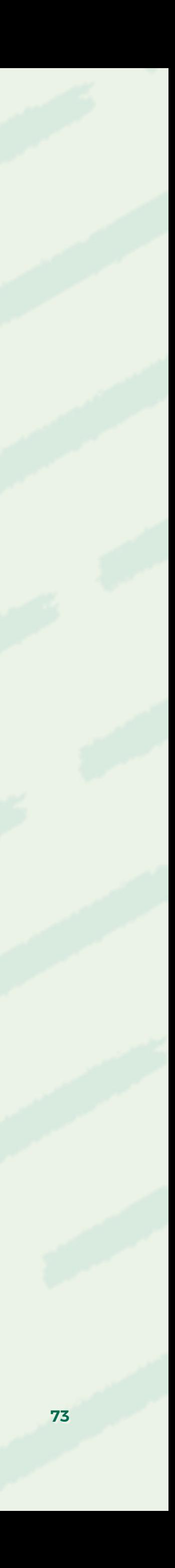

**WE THINK DIGITAL: KESEHATAN DIGITAL KESEHATAN DIGITAL 73**

**WE THINK DIGITAL**

**MODUL 3**

## **Kesehatan Digital**

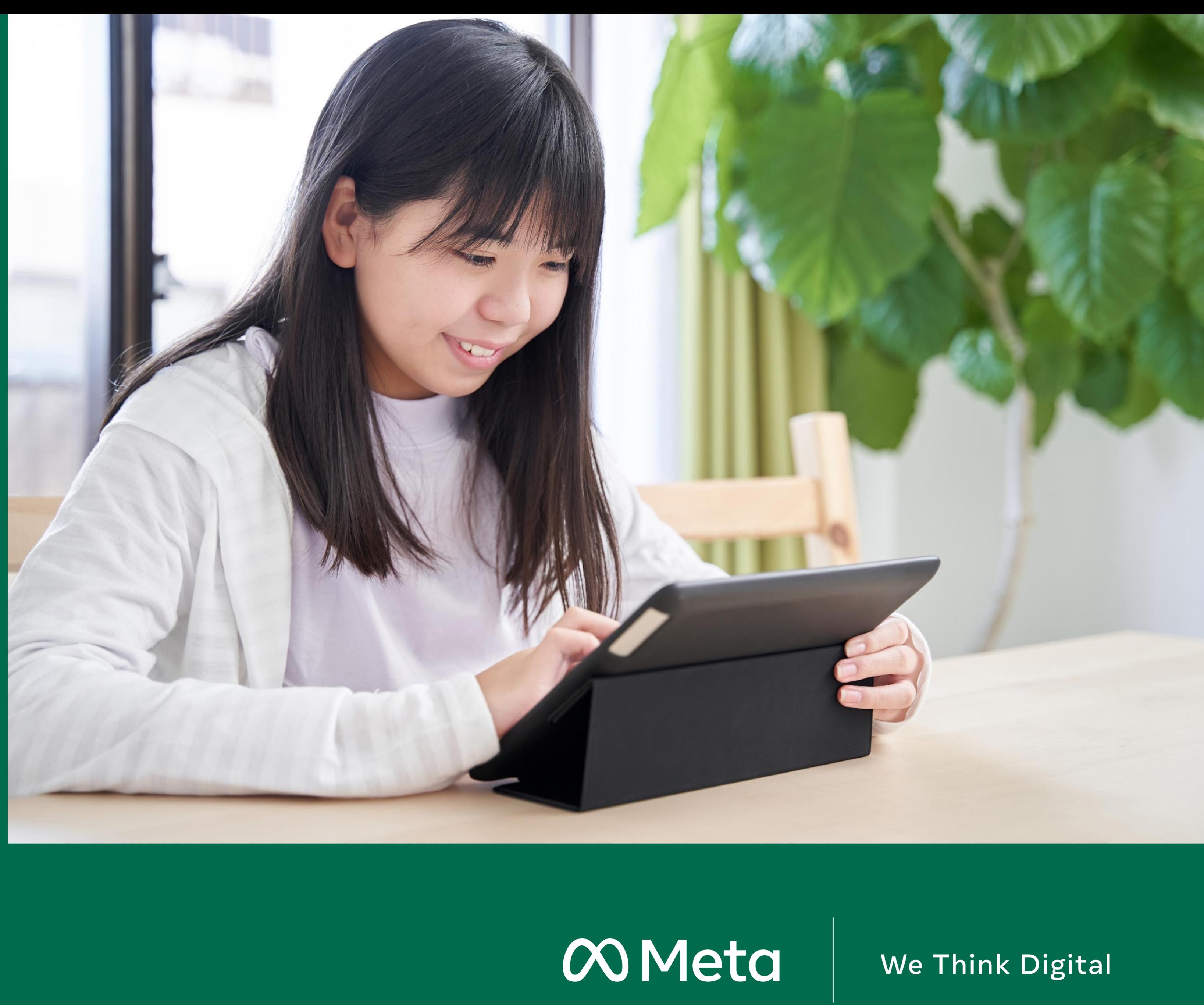